# **Reports of Faculty development Programmes (FDP), professional development/Administrative training programs organized by the college in the Academic Year 2021-22**

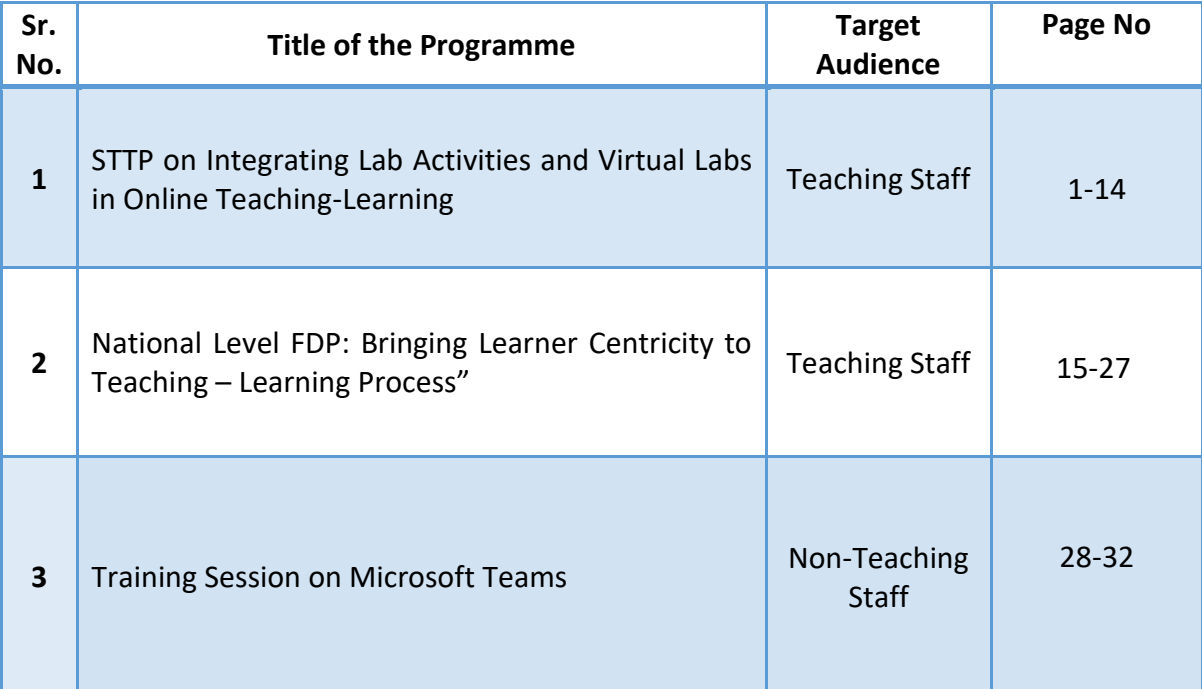

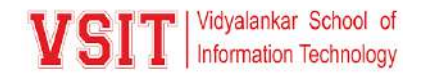

**Report of STTP on "Integrating Lab Activities and Virtual Labs in Online Teaching-Learning"**

**Organized by: IQAC-VSIT & Department of** 

**Information Technology**

**Date: 31st July, 2nd,4th,6th,13th,21st, 28th** 

**August and 4th September 2021**

**Time: 2:00 PM To 06:00 PM** 

**Attendees: 38**

**Platform: Microsoft Teams**

Internal Quality Assurance Cell Department of Information Technology **Organizes Short Term Training Program** "Integrating Lab activities and Virtual 'Labs in Online Teaching-Learning' - Resource Person -Dr. Anita S. Diwakar

Designated Partner AIEE Edtech PhD in Educational Technology at IIT Bombay

From 31st July - 4th September 2021

Faculty development program (FDP) has been considered as a stand-alone educational pedagogy in fostering knowledge and professional skills of faculty. Faculty Development Program is a basic procedure, empowering educators to stay side by side of new order explicit substance and developments in the grant of instructing and learning. The blast of online advanced education and advances in innovation give models and justification to why workforce improvement for e-learning is required.

This FDP aims to provide opportunities to faculty members to enrich their knowledge. This Short Term Training Program also intends to develop the knowledge of participants in the field of Virtual Lab Development. The participants will be able to use, design, develop and host virtual laboratory experiments/labs.

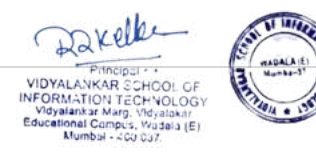

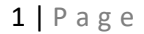

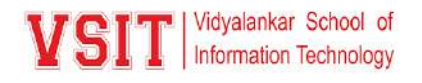

The virtual laboratories have been very recently developed as part of the NMEICT project by the Ministry of Human Resources and Development, India. The project started in 2009 with eleven institutes contributing to the development of content and deployment of the online virtual laboratories. Currently there are more than 1500 experiments available free of cost for use 24/7 over the Internet. There are two types of online laboratories – Simulation labs and Labs with remote triggered hardware.

The learning Outcomes of this STTP were as follows:

CO1: Use the existing Virtual labs & integrate lab activities in online teaching-learning processes.

CO2: Come up with effective virtual laboratory experiment designs.

CO3: Design the simulator incorporating the various design aspects and develop the complete code using HTML5 and other open-source technologies.

CO4: Use Google web designer to create animations.

CO5: Upload the developed experiment code after thorough review on Virtual labs Server.

Keeping these outcomes in mind, Internal Quality Assurance Cell(IQAC) of VSIT organised a Short Term Training program for all IT Faculties on "**Integrating Lab Activities and Virtual Labs in Online Teaching-Learning**" so they could use this knowledge in developing and designing virtual lab experiments in their subject domain.

With great enthusiasm, 29 faculty members registered for eight days' Short Term Training program which was conducted from 31<sup>st</sup> July – 4<sup>th</sup> September 2021 in an online mode through Microsoft Teams.

All STTP sessions were conducted by Dr. Anita S. Diwakar. She is currently a Designated Partner at AIEE Edtech and Visiting Faculty at K.J.Somaiya College of Engineering, Mumbai. Prior to this she has worked in various engineering colleges in Mumbai for 28 years, has industry and research experience of 9 years. She received her PhD in Interdisciplinary Programme in Educational Technology Indian Institute of Technology Bombay (IITB), Mumbai, India in 2019, ME in Electronics Engineering from Mumbai University in 2009 and BE in Electronics Engineering in 1990 from Visvesvaraya Regional College of Engineering, Nagpur, Maharashtra (now VNIT Nagpur). She has 15 publications in international journals, book chapters and conferences. She is a member of Senior Member of IEEE, member of GOLC, IAOE and CSI and Life member of ISTE. Her research interests include Simulation Virtual Laboratories, Remote Laboratories, Internet of Things and Embedded Systems. The Machine Learning Virtual Laboratory designed and developed under her guidance has received the GOLC Best Simulation Lab Award 2020.

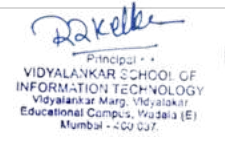

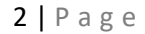

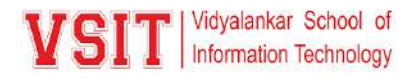

#### **Day 1 (31st July 2021) : Overview of Virtual Labs**

The activity began with a welcome to Chief Guest, Principal Madam, Vice Principals & faculty members by Asha Madam followed by Saraswati Vandana. Our CAO, Ms. Sarika Chouhan introduced the chief guest with her work in this field. After which our Principal madam welcomed the chief guest Dr. Anita Divakar and motivated other faculty members to participate and contribute fully to this activity. She gave a presentation with activity outcomes, the learning process and finally the goal of the activity. She focused on how to design the problem analysis, what all tools that are supposed be used for practical online. She also has shared many links though which we can refer for our practical.

#### **Day 2 (2nd August 2021) : Hands on training on the use of Virtual labs.**

Dr. Anita D started the session by discussing the problems faced in current pandemic situation for conducting laboratory experiments using padlets like -Lack of resources, difficult to evaluate, Problem solving, and execution side by side especially mathematics related practical. Discussed Problems in physical labs and Benefits of virtual labs along with this problem related to student skills are elaborated. Session moved with Features of Virtual Labs and examples of using different features of virtual labs in different subjects. She also discussed about different subjects under BSc IT where we can apply, Broad Goal of the experiment cognitive or knowledge dimension, understanding the procedure adding different principles for Example: PL/SQL: Reduce the use of subqueries or advanced functions and discussed how we can add principle to the other subjects as well. Classification of knowledge based on Blooms taxonomy for different topics. At the end she covered about formulating the learning objectives, purpose as it helps in different ways like evaluation, monitoring, making decision and Wolfram Demonstration.

#### **Day 3 (4th August 2021) : Design effective virtual lab experiment**

Dr. Anita D started the session by discussing the Interaction topic: 1 which include various sections in a laboratory experiment and experiment design for the virtual lab. In this section madam explained about different section in it like Aim, apparatus, theory, circuit diagram, result and conclusion by giving the electronic Practical example which is called as COOK BOOK style strategy. In next part madam explain about Problem in experiment design which include Broad goal of experiment, Learning Objective, Laboratory Assessment, Instructional Strategy and Laboratory task design. These strategies also include Expository instruction, Inquiry instruction, Discovery Instruction, Structure Problem solving, Problem-based instruction, Project-based Instruction and these strategies differ in the degree of Openness. On such strategies madam gave one example on electronic practical and explain us how to write the procedures for the same and using same example madam explain how to implement it in the simulation mode for which output characteristics also implemented by madam. Madam given

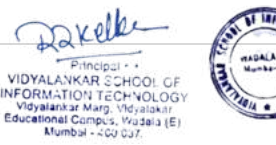

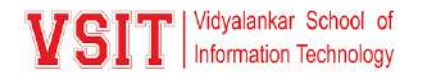

brief information on steps for learning design for well-structed problem solving, some instruction on ill-structed problem solving, templet was shared by madam for problem-based instruction strategies and helps teachers in how to do assessment by explain different methods. Virtual laboratory Assessment Framework is also explained by the Dr. Anita D. At the end madam ask individual teacher to share their screen and explain how they have design their problem-based assignments, for which madam gave her inputs.

## **Day 4 (6th August 2021) : Story boarding for simulator. Develop storyboard of your experiment.**

Dr. Anita D started the session by discussing about the features of a simulator. She then explained the interactions that take place in the simulator with suitable examples – explaining what the students will do and what the simulator will do based on the purpose of the task. She then showed live examples of virtual labs and explained the interactions that take place in the simulator using IIT simulator labs as an example. Dr. Anita D. also discussed the various interactive elements that can be present in a simulator, the purpose of the interactive elements and their relation to the lesson outcome for the simulator. Discussion regarding broad goal of the experiment, how story boarding needs to be done was explained and various interactive elements that can be used for simulators was shown. The session ended with Sanjeela S. ma'am explaining about the N-queens problem and sharing her simulation about the same and how she uses backtracking to explain the N-queens problem in her lecture.

### **Day 5 (13th August 2021) : Writing the code for the Simulator**

In this session, the course outcome was to design the simulator incorporating the various design aspects and develop the complete code using HTML5 and other open-source technologies. In the start she gave a brief introduction of HTML and then shared the template by using which we can add our content according to our subject. Teachers added learning objective and broad goal as per their experiment. All the participant shared their screen and shown the outcome. Wherever it is needed mam has corrected us. After that we have added theory, References etc. At the end she shared one tool called H5p where we can create very interactive PPT.

### **Day 6 (21st August 2021) : Writing the code for the Simulator**

In this session, the course outcome was to design the front end of the simulator, pre-Test and post Test pages. In the start of day 6 session Dr. Anita D. discussed about the virtual lab plan submitted by our faculty members. She tried to connect the textual plan to on - simulator design. Few faculty members shared their virtual lab design for learning objective and broad goal part. Later she shared few resources which helped us in adding some graphics to our simulator. She also shown how simulator interface can be designed using Microsoft Power

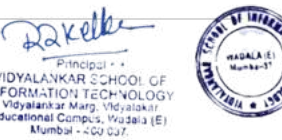

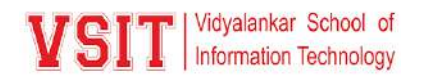

Point. Few templates were shared by resource person for designing Pre-Test and Post-Test interface. Overall, the session was very fruitful and most of us have completed basic designing for simulator.

### **Day 7 (28th August 2021) : Writing the code for the Simulator**

This session started with Prof. Beena Kapadia showing her work done on virtual lab for her subject Natural Language Processing. She showed to madam how things are done for her subject with the HTML coding and the background coding which has included JavaScript. Entire code and the HTML script were shown by Beena mam. After her Prof Geeta S showed her work on virtual labs done in the subject of Numerical Statistical methods. Geeta mam showed how she could use the virtual labs for displaying various functions like Langrage's Interpolation. After Geeta mam Prof Pushpa M showed on the teams her work done on virtual lab. Few advice and upgradation were needed which were told by our guest to all the three groups. She also discussed about Tensile Test done on simulator.

She showed us the Simulator Control Flow for Python Programming and explained us how to create a good simulator. She also showed us the coding part and explained in detail all the portions of the code which was containing the JavaScript code and the HTML code. She gave us the idea of using some techniques that will help us to reduce the writing of code in the simulator.

## **Day 8 (4th September 2021): Google web designer, Developing the animations, Introduction to VR/AR Tool, Practice AR/VR Tools**

Coming to final session of the course Dr. Anita D. madam began with a thought-provoking differentiation between the simulation of object and made us realize the need of google web designer and its benefits through its interface wherein a user doesn't need to have programming skills. Madam further explained the complete tool bar options with its features like design view and code view and gave an example of atomic structure. Further, we made use of the web designer to have the same implementation so it could be done so we began by using a png. image including the height, width and adding multiple thumbnails to create the animation. Faculty members performed the session by creating their own subject related animation. Towards the end madam introduced the concept of augmented reality and virtual reality and the devices associated with it along with the companies which produce such devices and giving a differentiation between them by cone of experience towards education sector. Madam further listed the various sections where the need of the AR/VR is required. The session ended on a good note showing the various animations performed by the faculty members using google web designer.

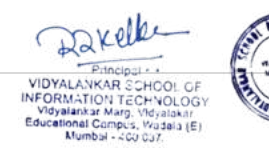

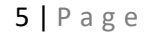

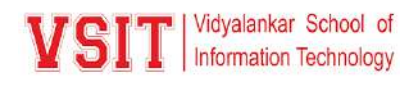

**Outcome**: Almost all the participants developed their experiments using Virtual Labs. The list of virtual labs designed through this STTP are as follows:

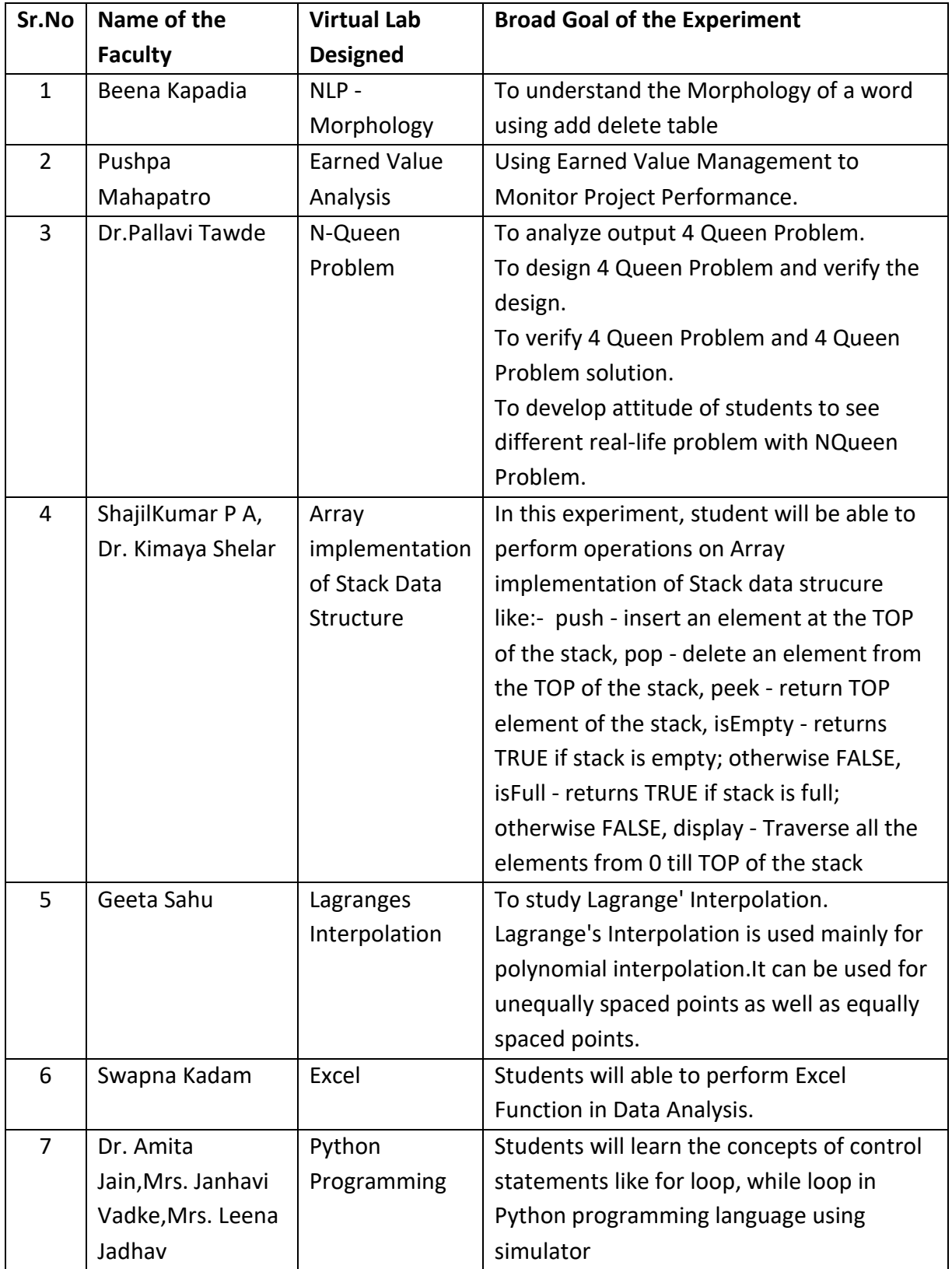

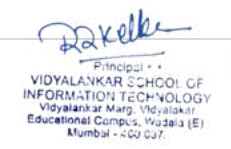

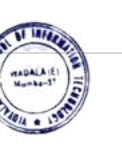

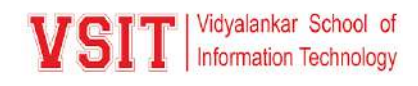

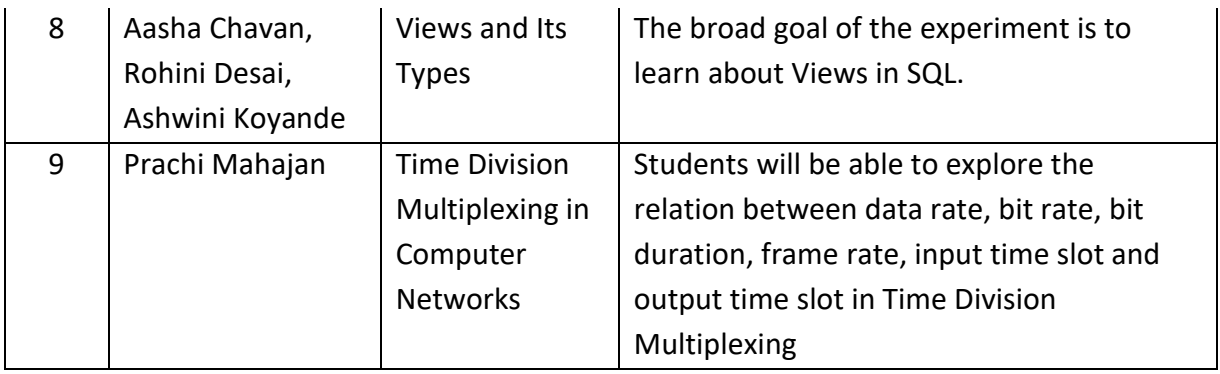

The selected virtual labs are also hosted on our official website on the link <https://vsit.edu.in/vlab.html.>We have also submitted the proposal for GOLC 2022 International Online Laboratory Award.

The screenshot of the IT Virtual Lab on VSIT Website:

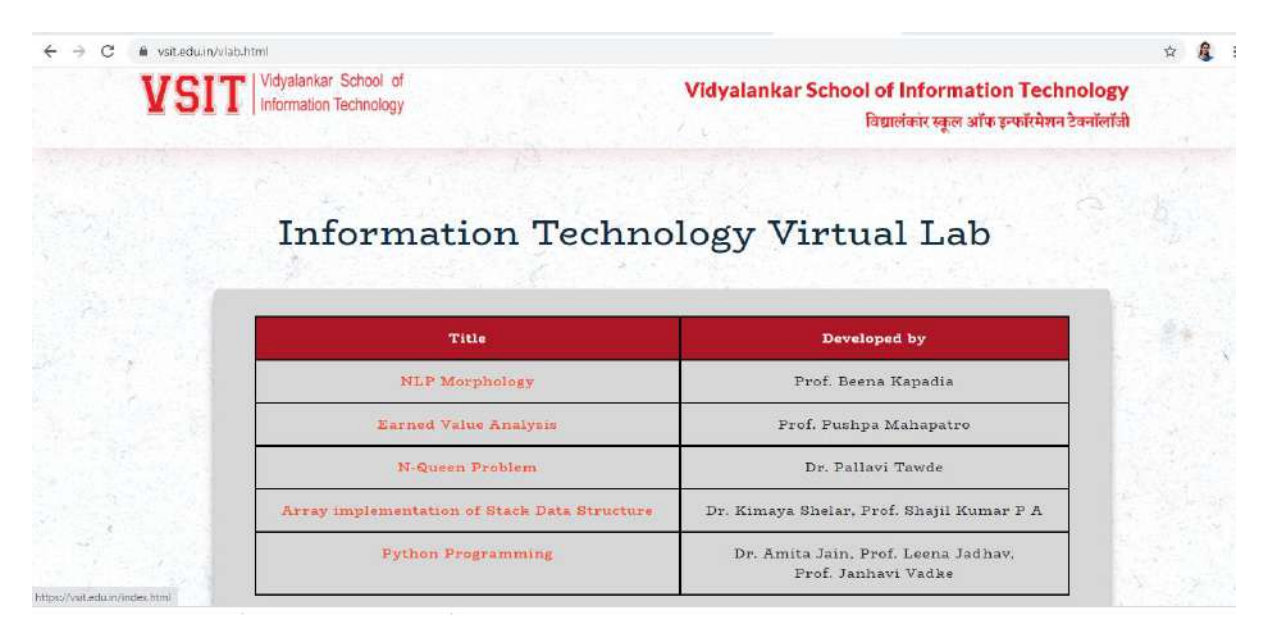

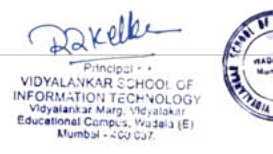

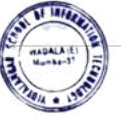

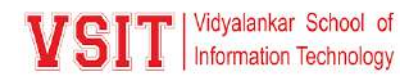

# **Internal Quality Assurance Cell & Department of Information Technology**

#### **Glimpses of the STTP:**

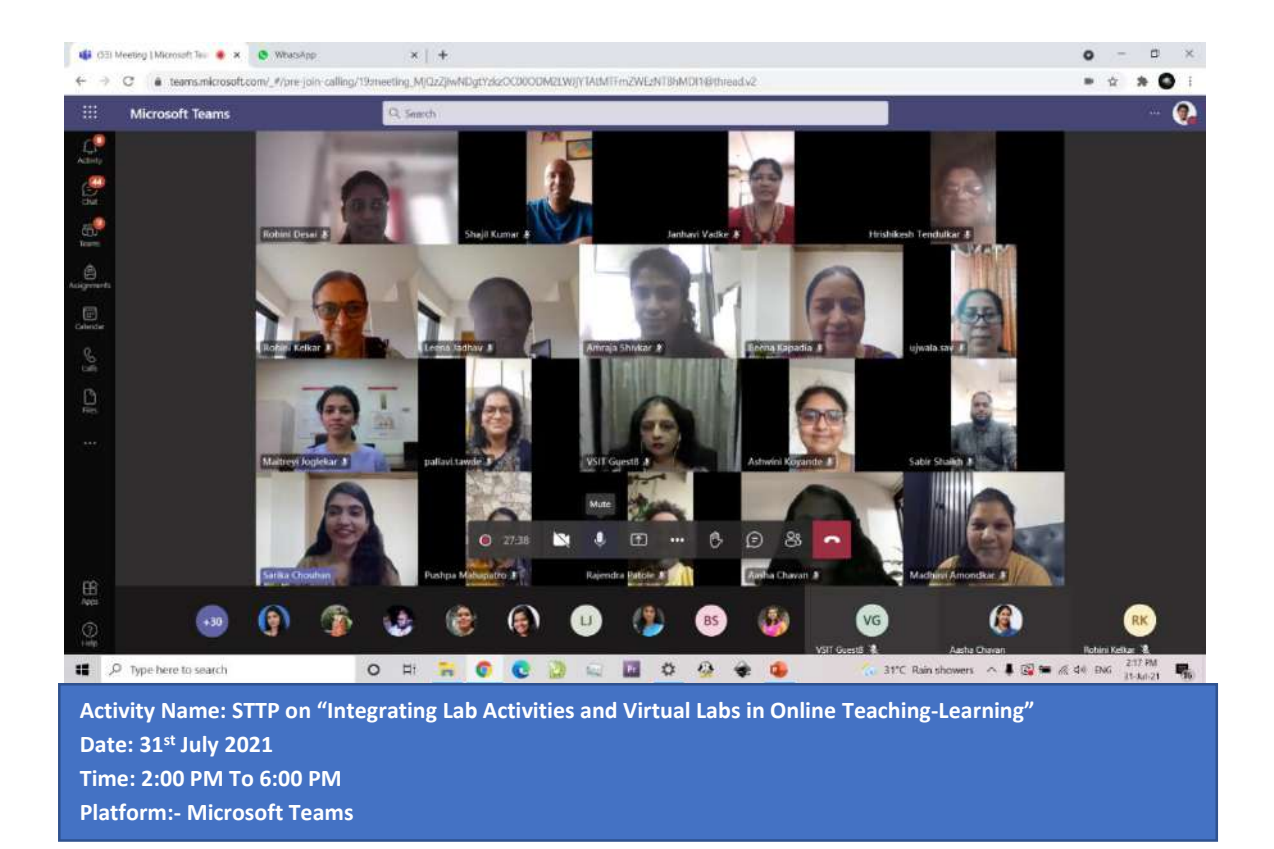

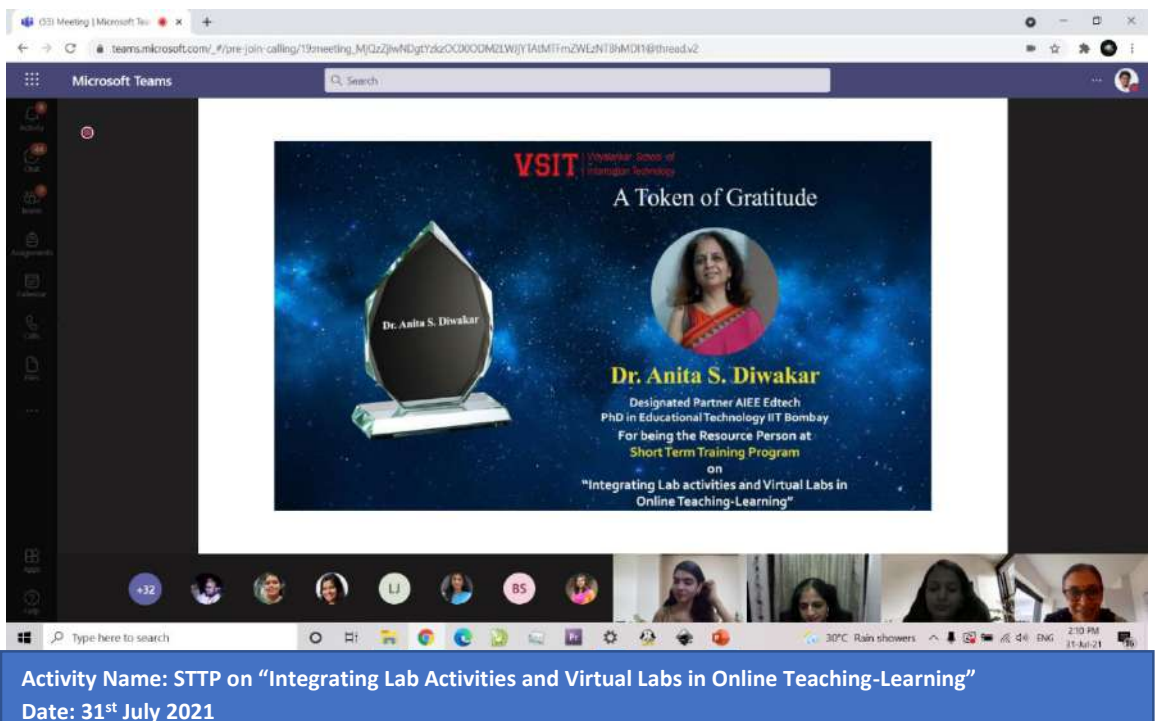

**Time: 2:00 PM To 6:00 PM Platform:- Microsoft Teams**

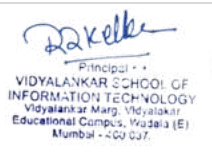

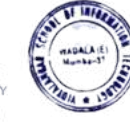

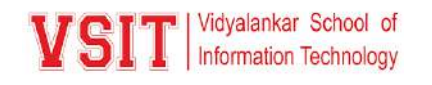

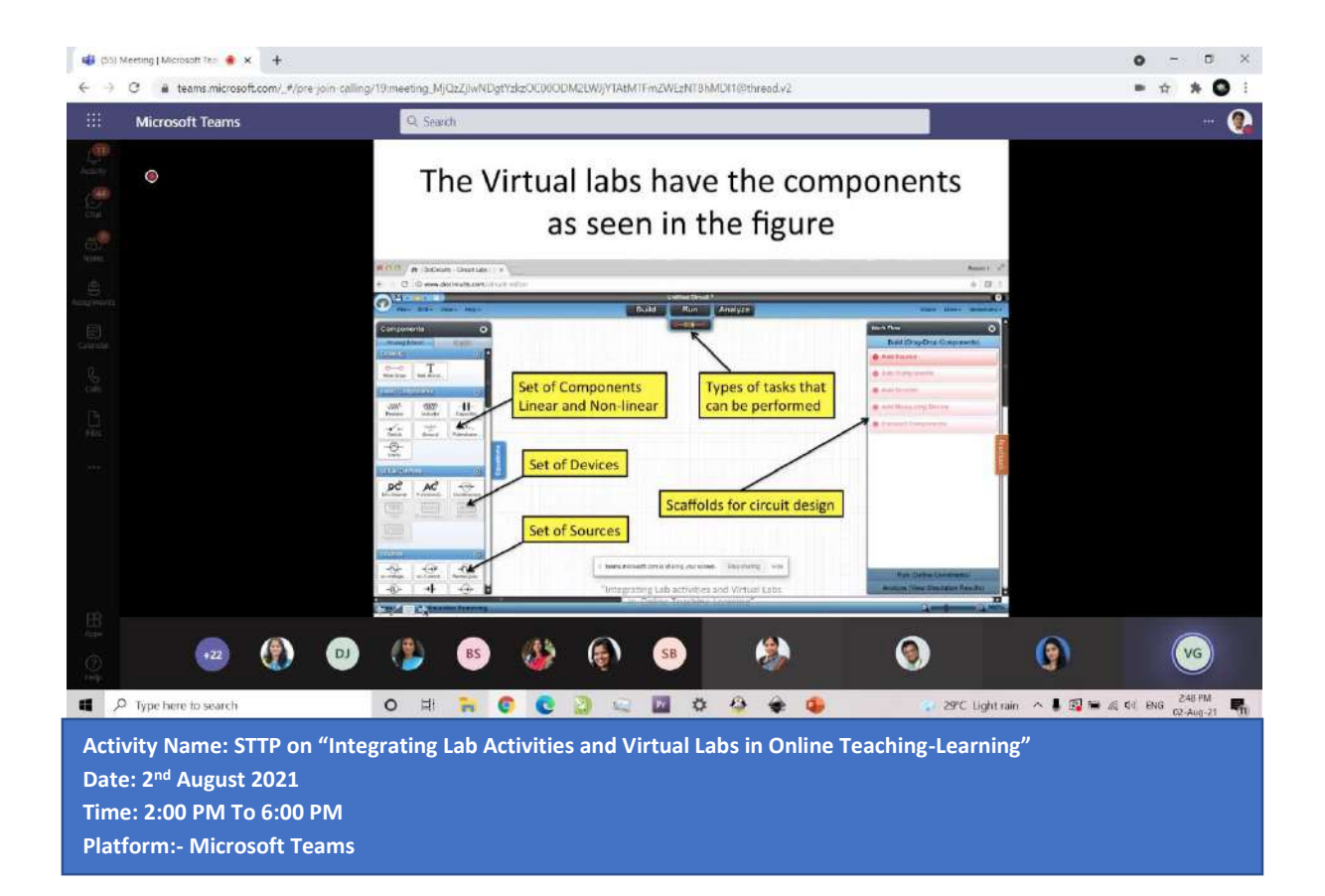

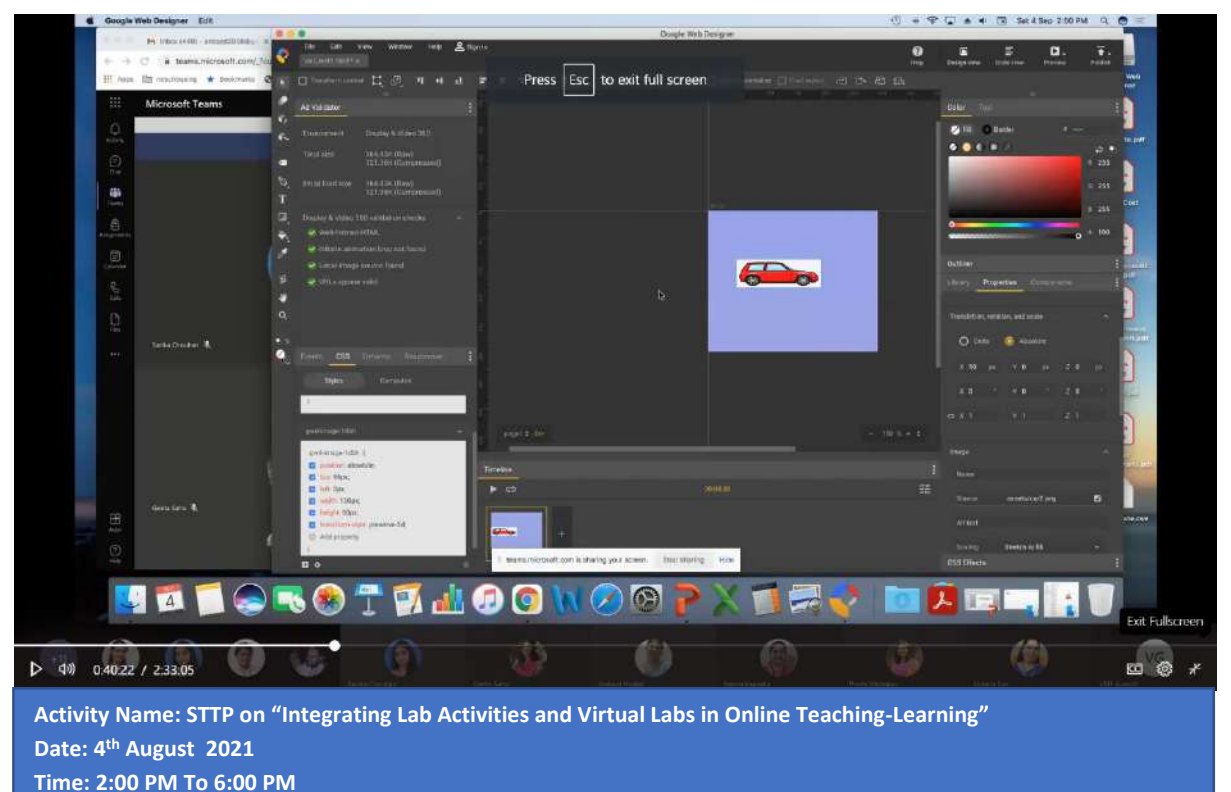

**Platform:- Microsoft Teams**

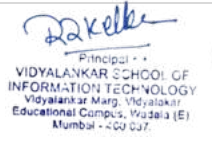

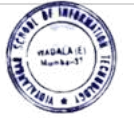

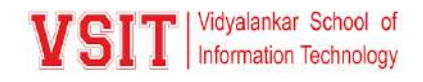

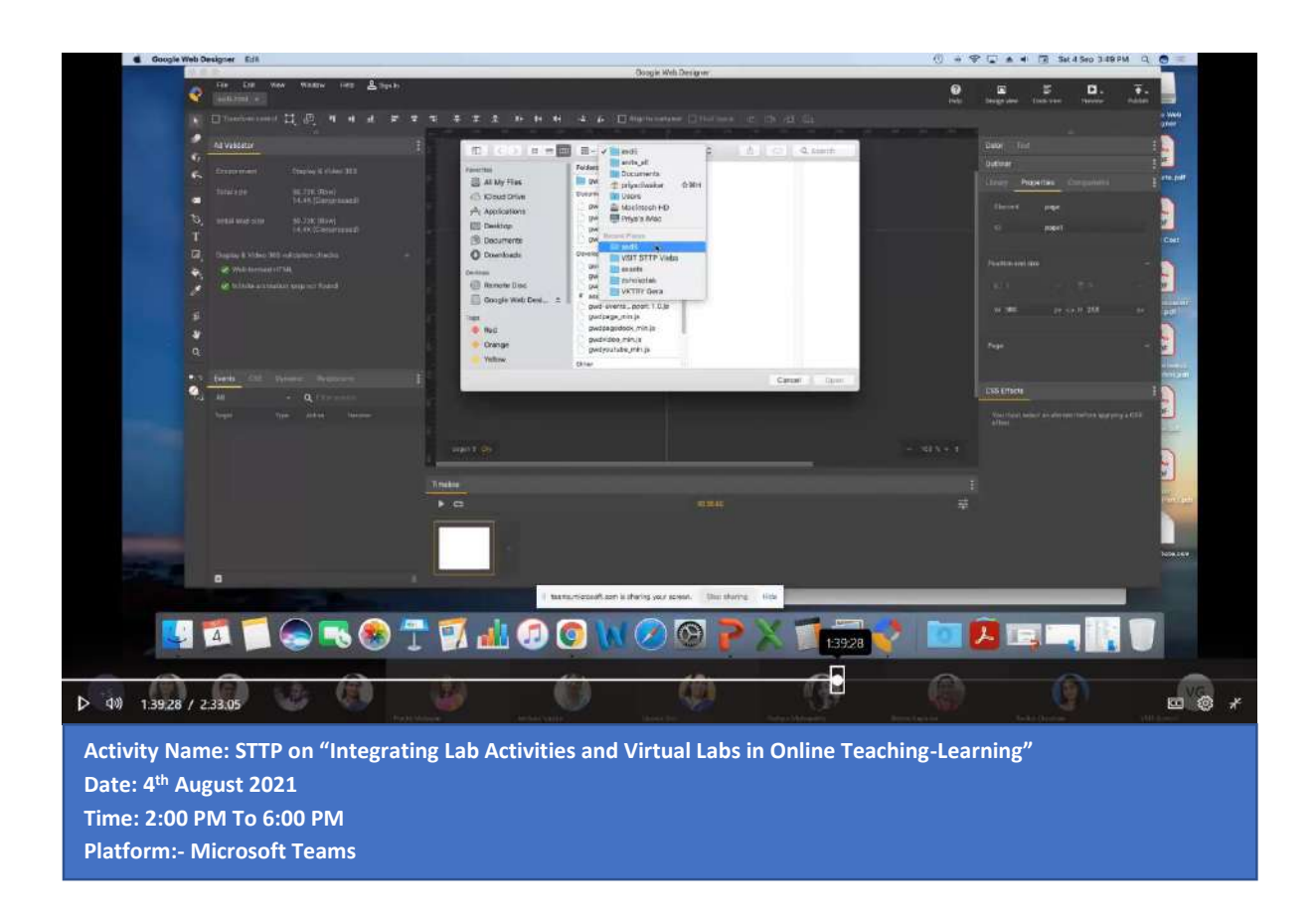

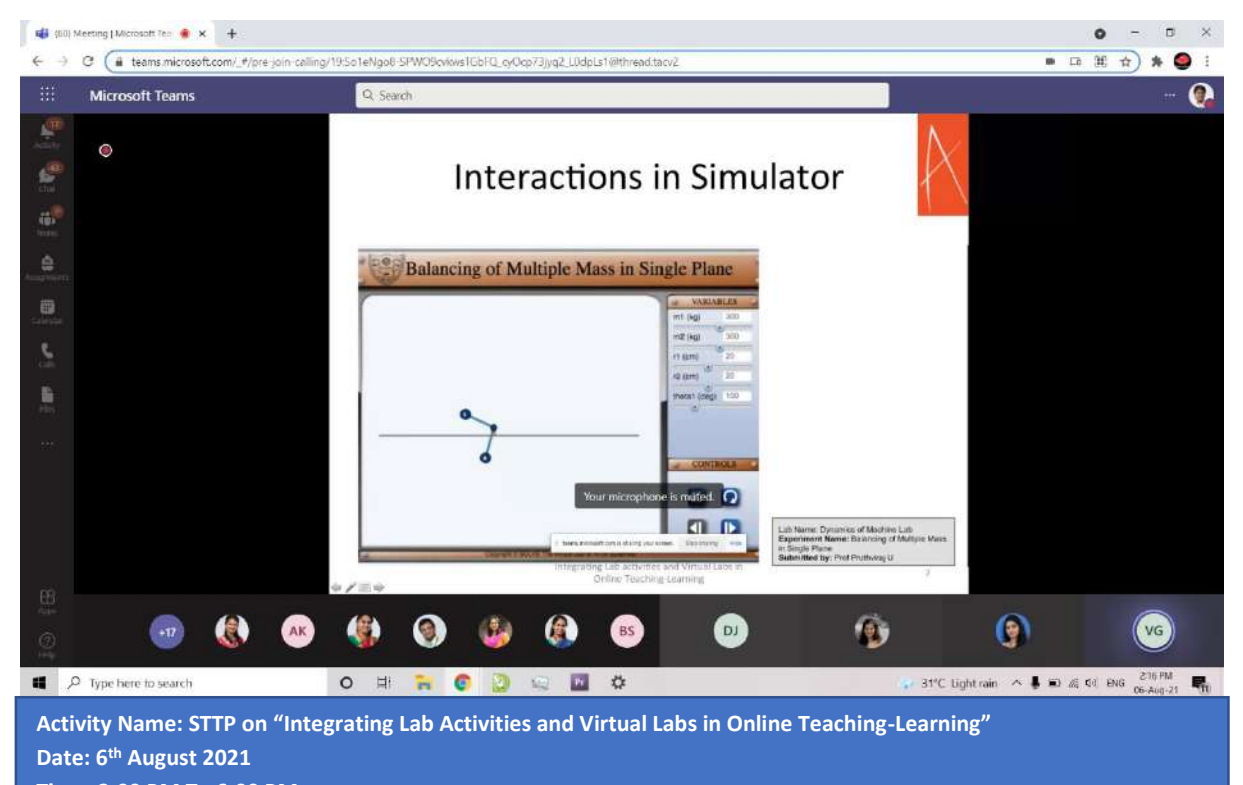

10 | P a g e

**Time: 2:00 PM To 6:00 PM Platform:- Microsoft Teams**

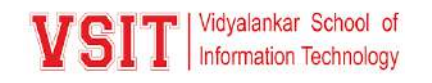

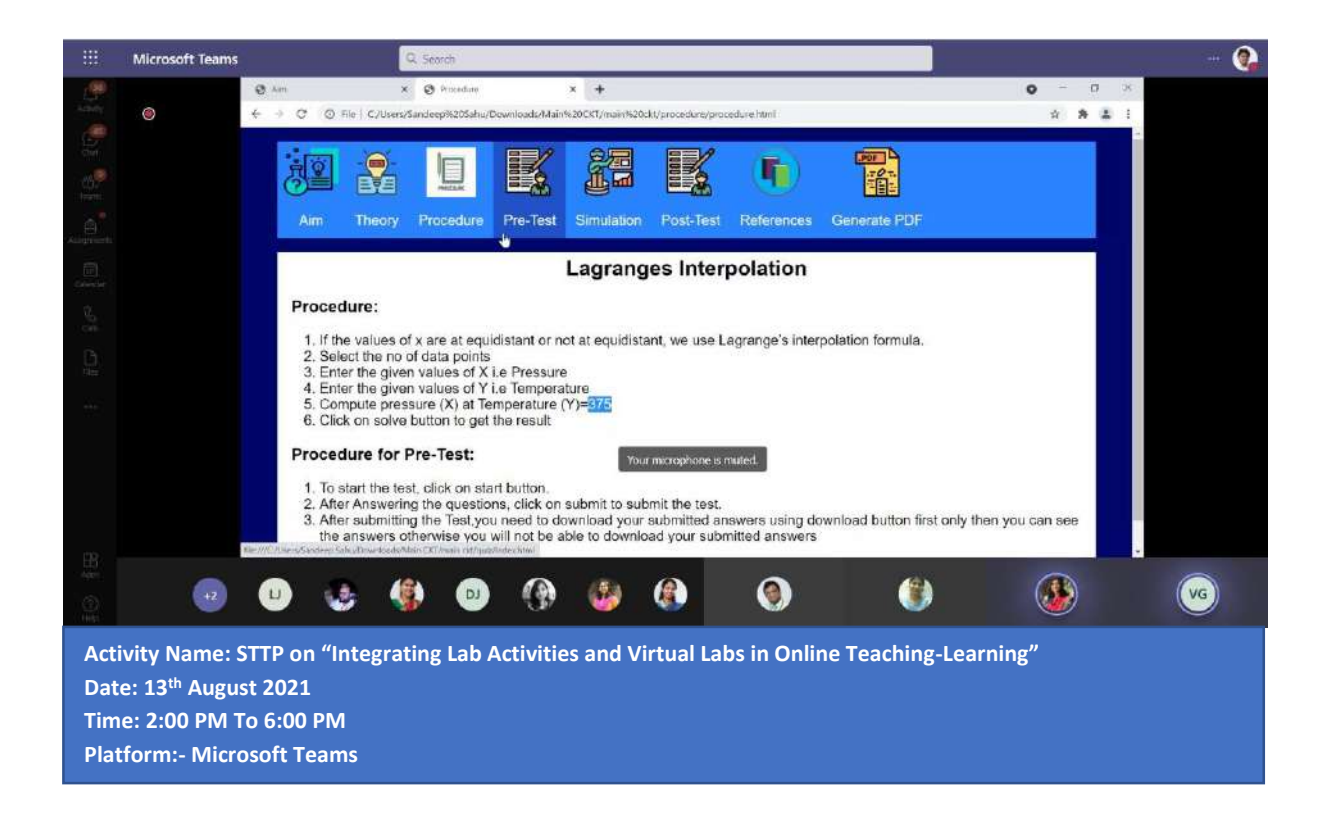

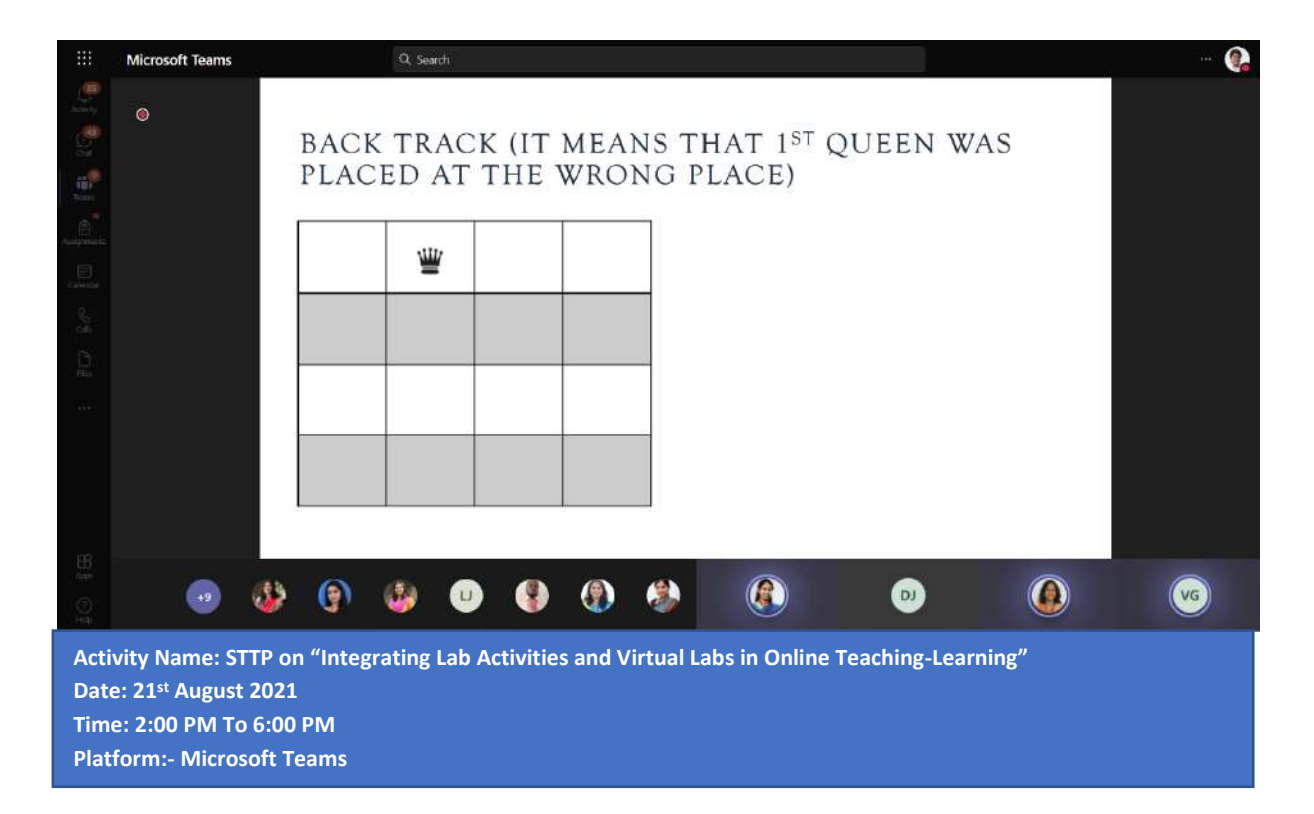

Darelle  $P_{\text{thcln}}$ PIDYALANKAR SCHOOL OF<br>INFORMATION TECHNOLOGY<br>Vidyalankar Marg, Vidyalankar<br>Educational Compus, Wurabalankar<br>Mumbal - 200 037,

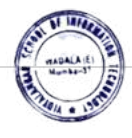

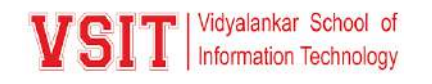

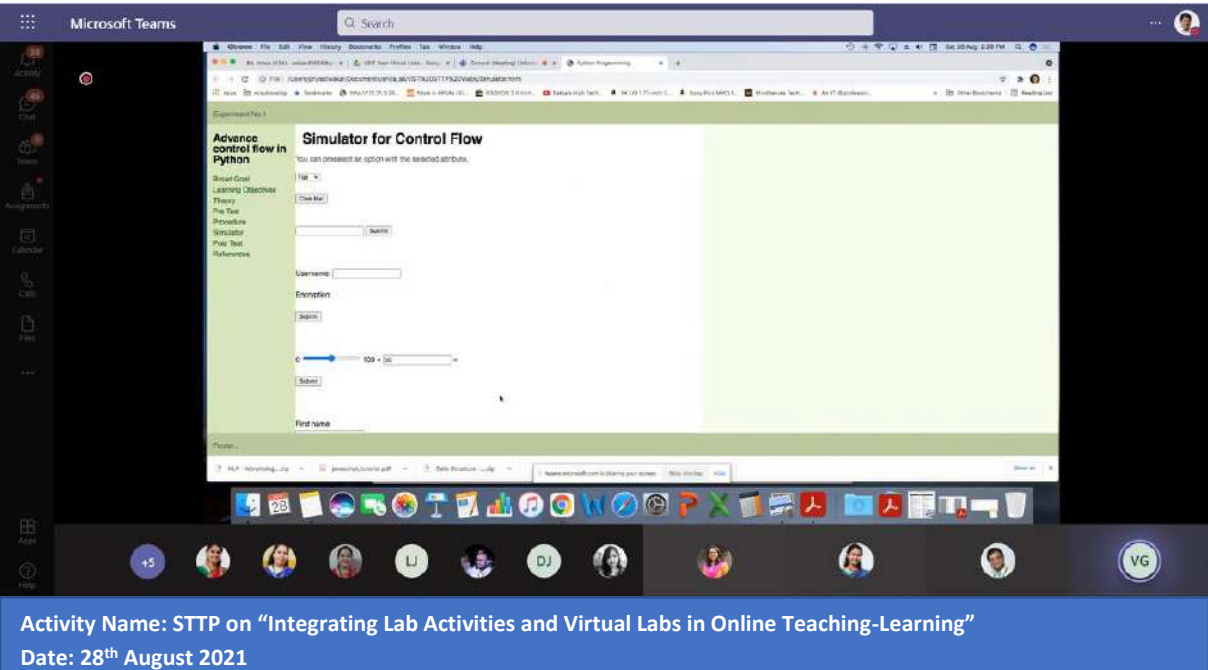

**Time: 2:00 PM To 6:00 PM Platform:- Microsoft Teams**

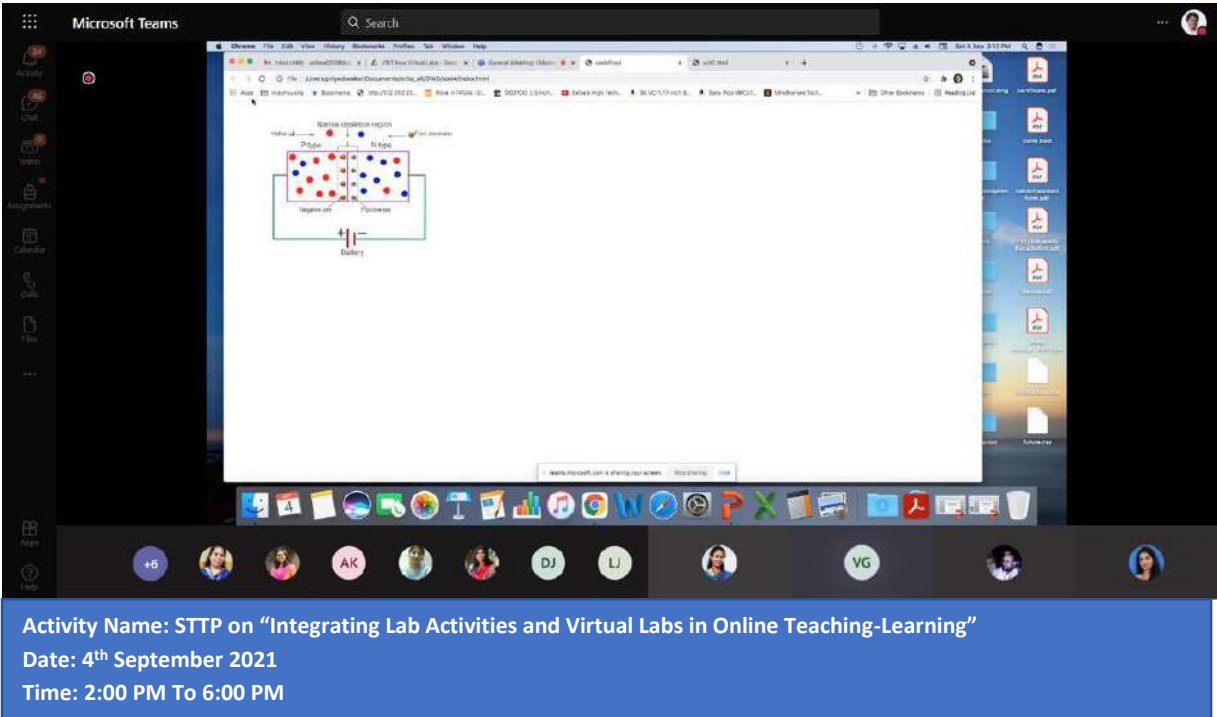

**Platform:- Microsoft Teams**

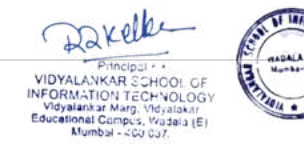

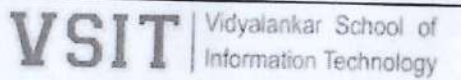

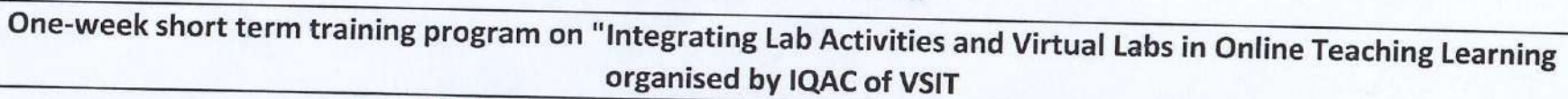

Date: 31/07/2021 to 04/09/2021

Time: 2:00 pm to 6:00 pm

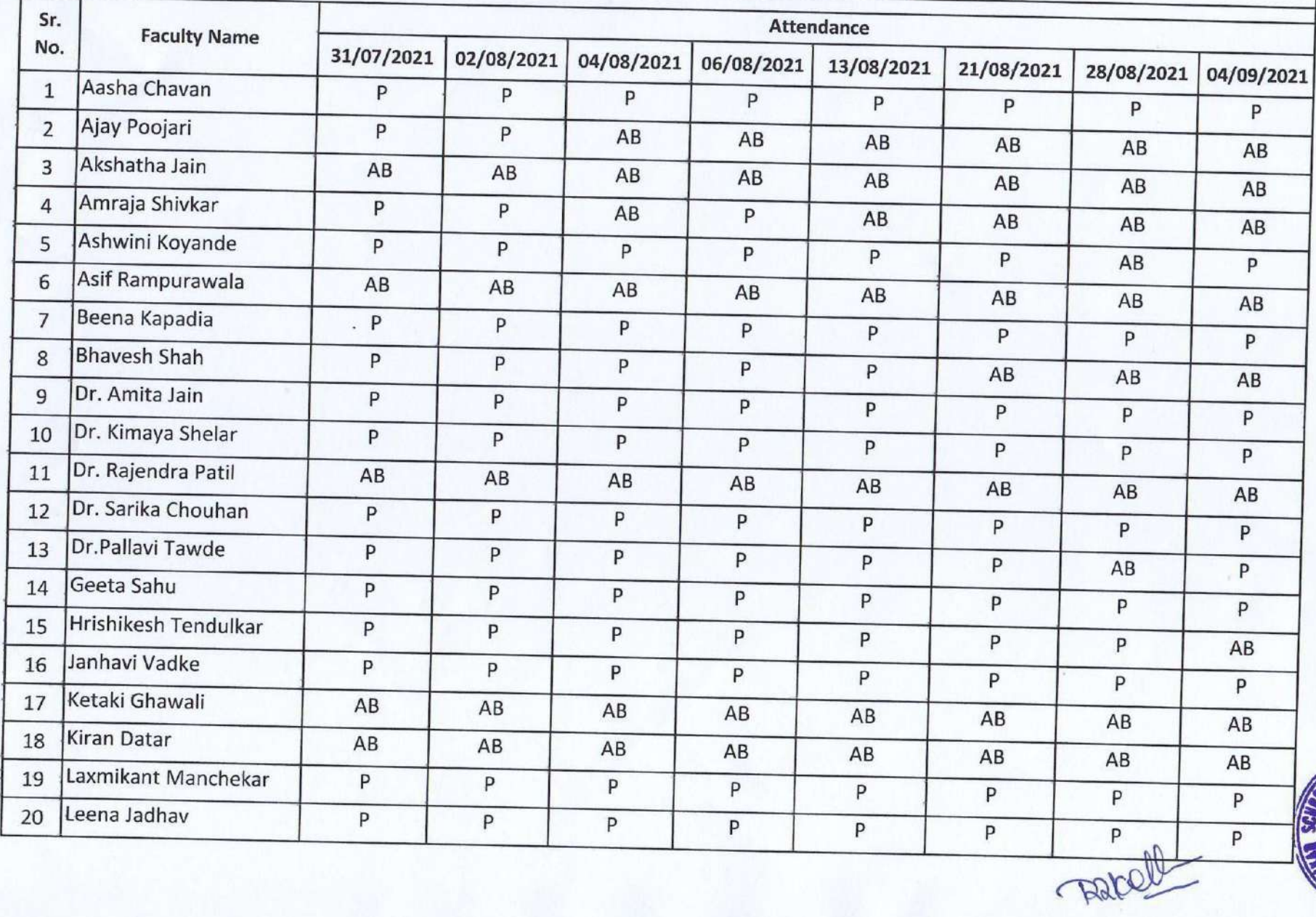

# VSIT | Vidyalankar School of

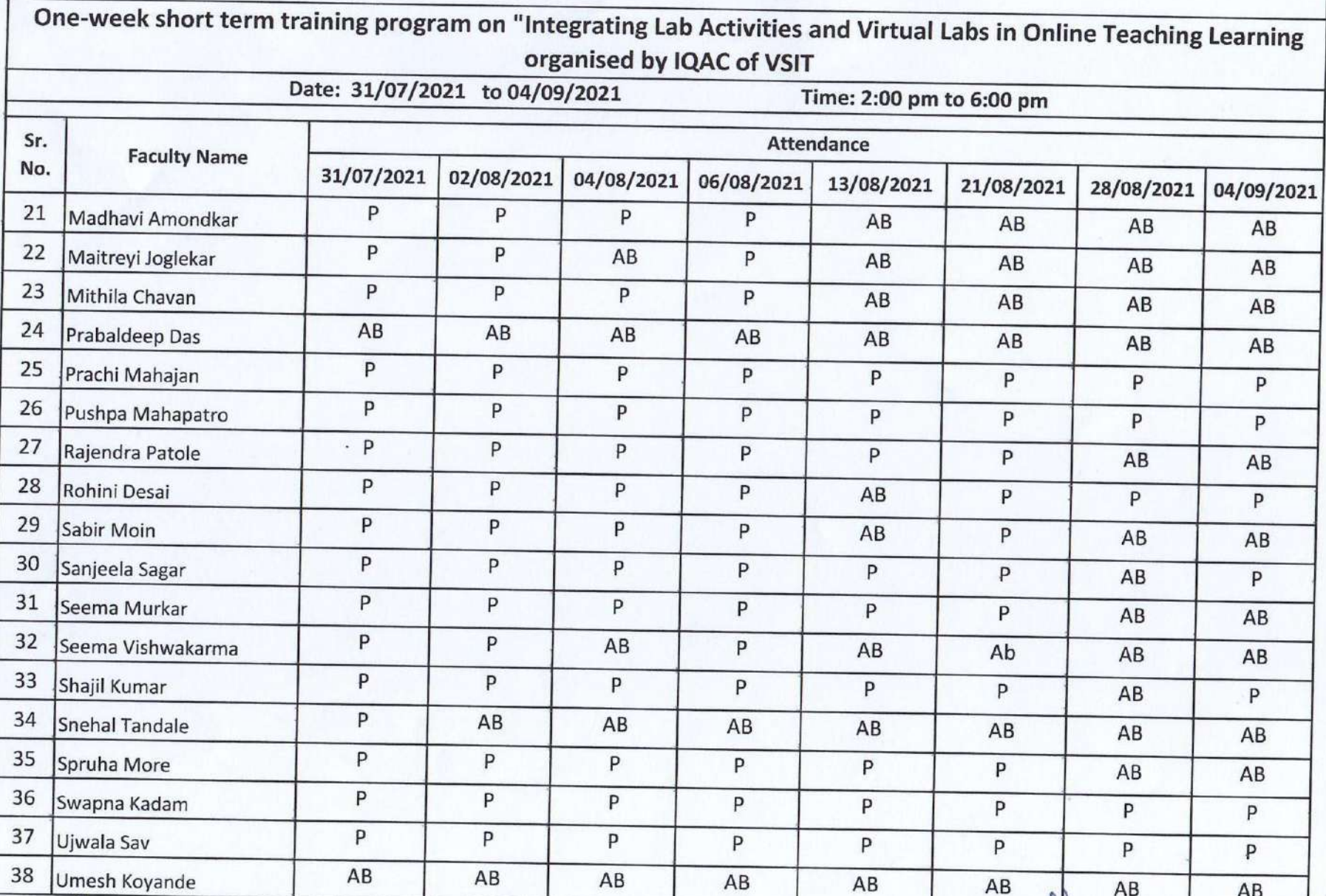

De Procham Minnaui Affrica

Principal Vidyalankar School of Information Technology Antop Hill, Wadala (E), **M.H.L.I. JAN 033** 

OF INFO. **SCHARE** VADALAIL

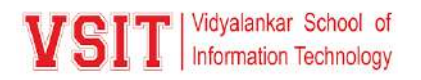

**A Report On "National Level FDP: Bringing Learner Centricity to Teaching – Learning Process"**

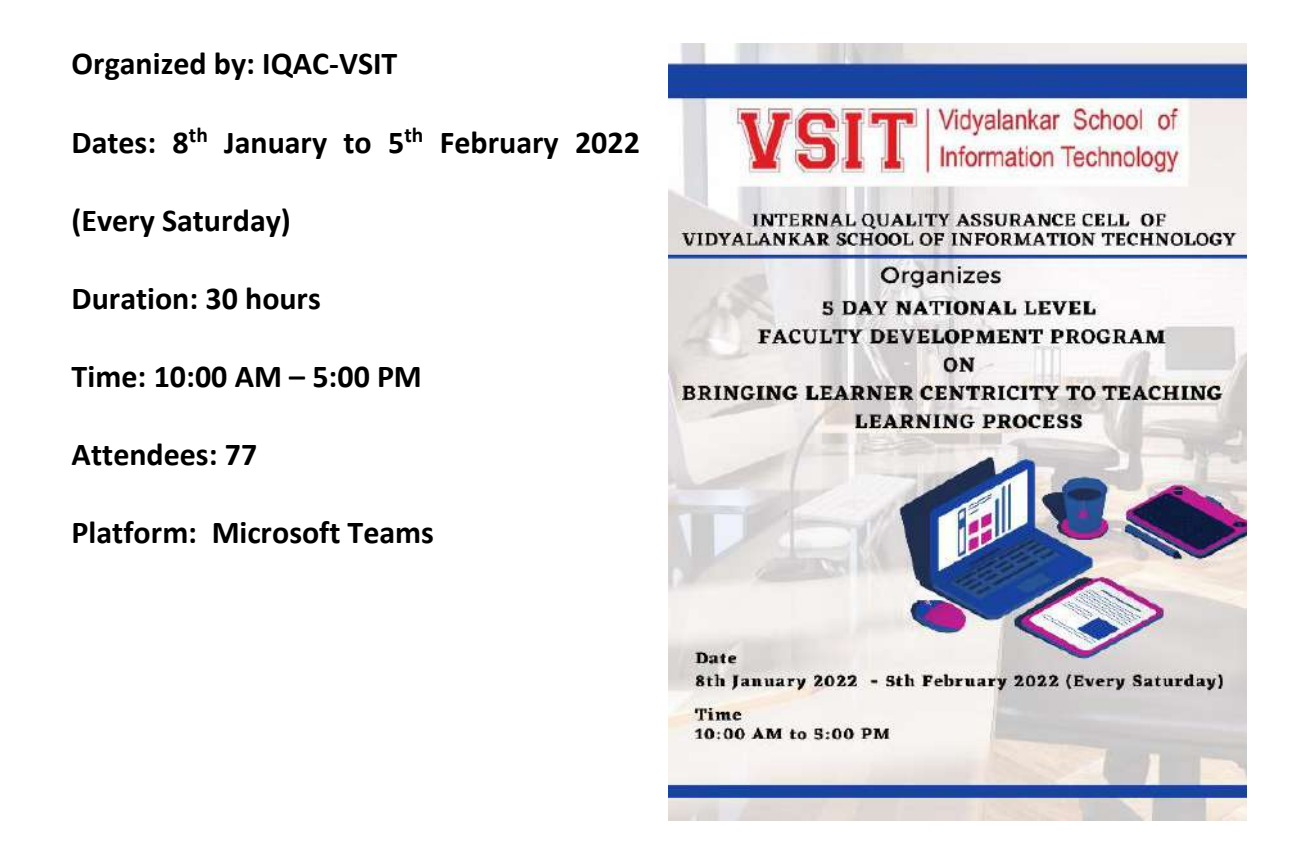

The Internal Quality Assurance Cell (IQAC) of Vidyalankar School of Information Technology (VSIT) organised a national-level Faculty Development Programme titled "Bringing Learner Centricity to Teaching – Learning Process" in January 2022. A total of six sessions of 2 hours each were conducted on 4 days: January 08, 15 and 22, 2022. The first session on each day was conducted between 10 am and 12 noon and the second session between 2 pm and 4 pm. 81 participants attended the session. The participants included faculty members from VSIT and also faculty members from different parts of India such as Pune, Gujarat among others.

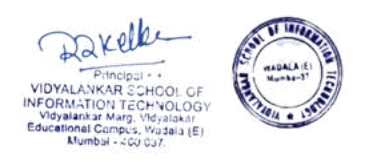

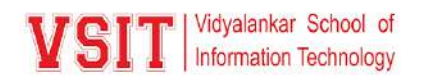

#### **Inauguration:**

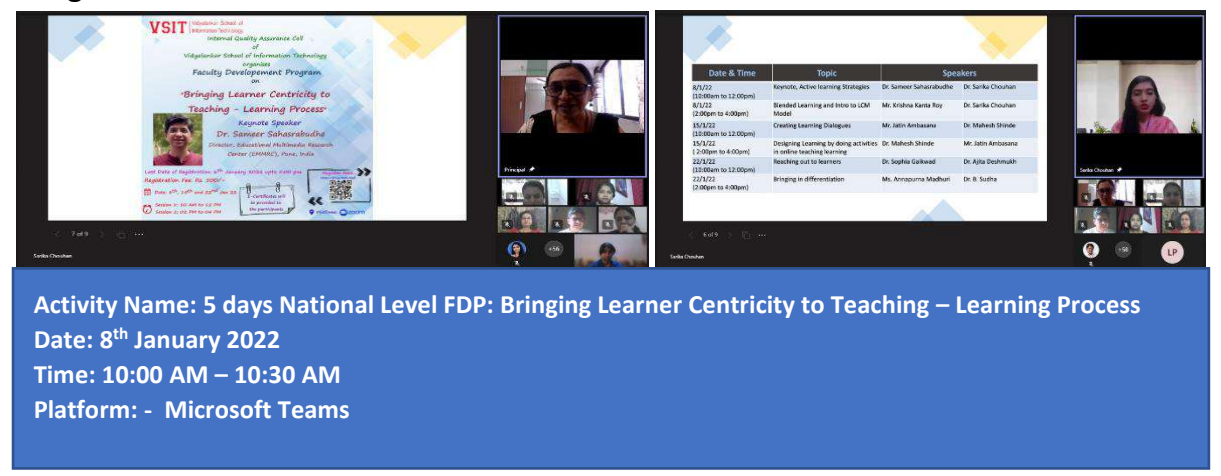

The Principal of VSIT, Dr. Rohini Kelkar addressed the audience and specified on the need to familiarise ourselves with and integrate learner-centric teaching model in the teachinglearning process. This was followed by the welcome address rendered by the CAO of the Department of IT, Dr. Sarika Chauhan and the Department of Commerce and Management, Dr. Lakshmi Kavitha. The inauguration was also graced by the presence of the keynote speaker, Dr. Sameer Sahasrabudhe and the Vice-Principals of VSIT, Mr. Asif Rampurawala and Mr. Vijay Gawde. The sessions were anchored by Ms. Aasha Chavan from the Department of IT, VSIT. She introduced the speakers before the session commenced and presented, on behalf of the institute, a virtual memento to the speakers for their willing participation in the session. She also rendered the vote of thanks at the conclusion of the sessions.

#### **Day 1: Session 1: Active Learning Strategies**

#### **10 AM – 5 PM**

**January 08, 2022 Resource persons: Dr. Sameer Sahasrabudhe and Dr. Sarika Chouhan** Dr. Sameer Sahasrabudhe is currently the Director, Educational Multimedia Research Center (EMMRC), Pune, India. Prior to this, as a Research Scientist at IITBombay, he has contributed to the development of the Learner – Centric MOOC (LCM) model and the MOOCs platform, IITBombayX. Dr. Sarika Chouhan is a Chief Academic Officer at Vidyalankar School of Information Technology, Mumbai. She has a Ph.D in Computer Science, M.Phil in Computer Science, Masters in Computer Applications, and Masters of Science in Computer Science. She has nearly two decades of experience in teaching and specializes in computer programming and web technology. The first session focused on the concept of active learning. The session incorporated multiple activities to demonstrate the meaning of active learning and distinguish it from passive or rote learning. The session commenced with the keynote speaker prompting the participants to share their 'a-ha' moment, a moment where teaching felt fulfilling. He then shared practices that have soon traversed into the new normal. In the new normal, the only way to keep learners engaged is to harness the new normal. He

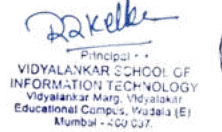

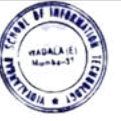

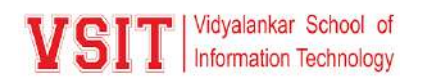

demonstrated this with a video where learners are engaged through multiple questions and interactive moments. The participants actively participated and understood various strategies that can be employed in both online and offline classroom sessions to encourage active and learning behaviour in the students.

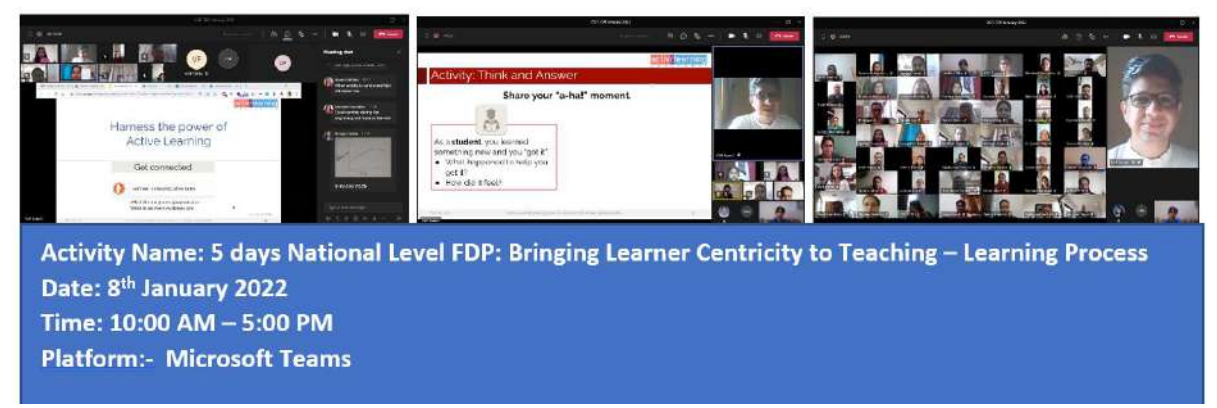

#### **Day 2: 10 AM – 1 PM Session 1: Blended Learning and Introduction to LCM Model January 15, 2022 Resource persons: Dr. Krishna Roy and Dr. Sarika Chouhan**

Krishna Kanta Roy is NET and SET qualified and currently working as an Assistant Professor at the Symbiosis School of Economics (SSE). He is proficient in conducting sessions on topics related to LCM model, video creation, bringing in learner centricity in online teaching among others. The second session introduced the participants to the learner centric MOOC model of teaching and its components i.e., LxI, LeD, LxT and LbD. Participants learned about synchronous and asynchronous learning. The session addresses the limitations that are encountered in both online and offline teaching and how these limitations may be overcome. The difference between flipped classrooms and strategies that are not classified was clarified. Flipped classroom is not a passive learning strategy where participants learn from recorded videos. Rather it involves learning through structured learning activities. The instructor also assists the learners to apply what they have learned from the resources. The participants were given a flipped classroom planner after the concept was discussed and an assignment on the same was allocated for the week.

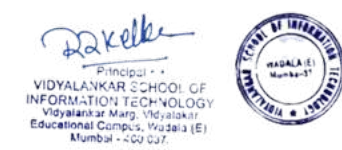

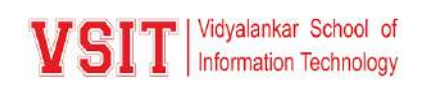

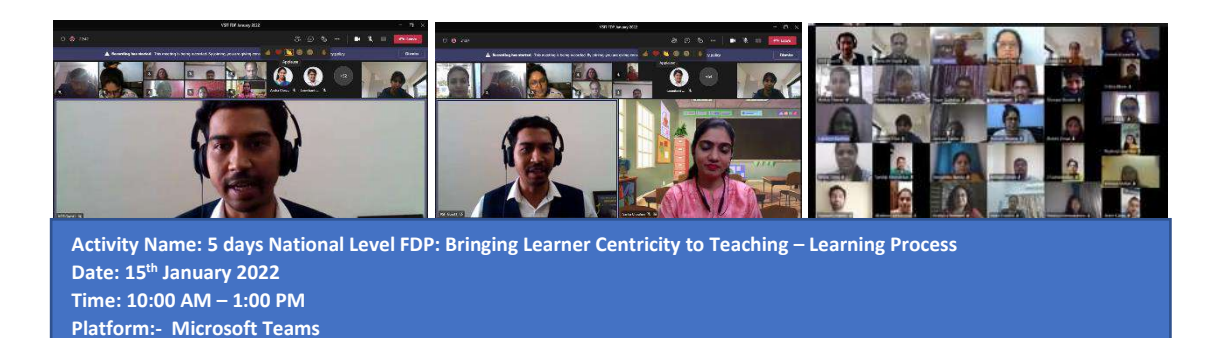

#### **Day 2: 2 PM – 5 PM Session 2 : Creating Learning Dialogues**

#### **January 15, 2022 Resource persons: Mr. Jatin Ambasana and Dr. Mahesh Shinde**

Jatin Ambasana is currently a PhD. Research scholar in Inter-disciplinary Programme in Educational Technology at IIT Bombay. He also works as an Assistant Professor in the Computer Engineering Department of Marwadi University, Rajkot. Dr. Mahesh Shinde currently works as Head, English and Communication Skills at KIT College of Engineering, Kolhapur. His notable contributions in the field of ICT and e-Learning was highly appreciated and he was awarded as the "most active e-educator" from ISTE in 2021. The first session of day two commenced with a discussion on classroom and online learning environments and soon, the concept of LeD. LeD typically follows a pattern: a short video, a reflection spot and a summary of expected responses that aims to address misconceptions. The session included multiple activities to demonstrate the effectiveness of the LeD model such as think and answer. Instances of reflection spots include explanations, examples, sub-heading, clarifications, questions and demos. LeD follows the logic of content chunking that enable easier absorption of knowledge.

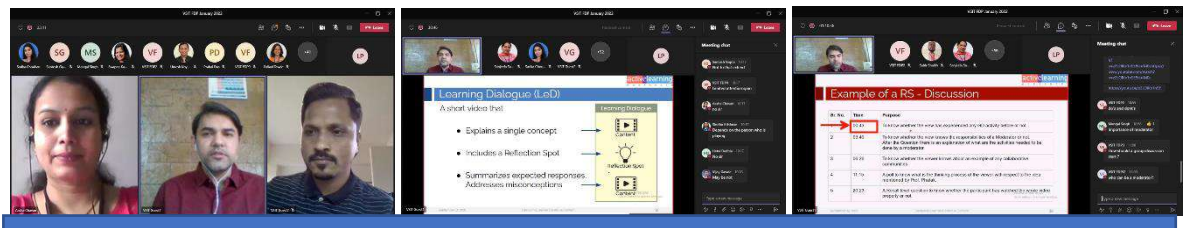

**Activity Name: 5 days National Level FDP: Bringing Learner Centricity to Teaching – Learning Process Date: 15th January 2022 Time: 2:00 PM – 5:00 PM Platform:- Microsoft Teams**

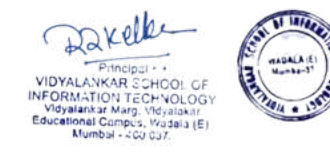

#### **Day 3: 10 AM – 5 PM Session 2: Designing learning by activities January 22, 2022 Resource persons: Mr. Jatin Ambasana and Dr. Mahesh Shinde**

Vidyalankar School of Information Technology

The second session introduced the participant to the concept of LbD and the use of constructive feedback. LbD creation can follow three stages of development: a. to consider the learning goal, to decide cognitive level and to choose the LbD format that fits with the teaching pedagogical goal. To consider learning goal, parameters to be measured include concept attainment and application. Cognitive levels are measured on the parameters of recall, understanding and application. The session included activities that demonstrated the use of pause points for lectures. Pause points can include explanations, examples, subheadings, clarifications, questions and demos. Constructive feedback is also an important part of an LbD creation and ensures that the instructor accurately gauges the knowledge absorption of the learners. Therefore feedback must be both customized and constructive. At the conclusion of the session a demonstration on creative an LeD and LbD lesson was demonstrated with the use of edpuzzle.

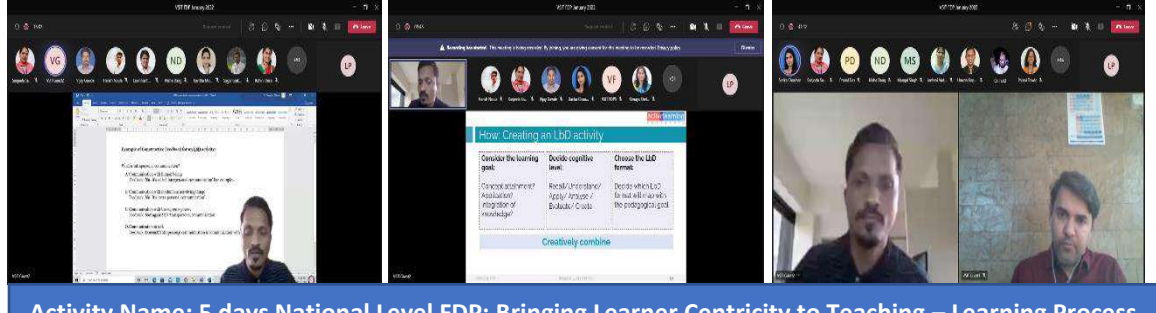

**Activity Name: 5 days National Level FDP: Bringing Learner Centricity to Teaching – Learning Process Date: 22nd January 2022 Time: 10:00 AM – 5:00 PM Platform:- Microsoft Teams**

#### **Day 4: Reaching out to Learners**

#### **10 AM – 5 PM January 29, 2022 Resource persons: Ms. Sophia Gaikwad and Dr. Ajitha Deshmukh**

Dr. Sophia Gaikwad has been working as Head of the Symbiosis Teaching Learning Resource Centre, Symbiosis International (Deemed University) (SIU) since June 2014 and has been with the university from June 2013. The centre takes care of Faculty development, including training and development related to teaching, research, career progression and personal development. Dr. Ajita Deshmukh is a passionate Chemistry educator, keen towards making quality chemistry education accessible and fun. She has a popular podcast titled "Che-Mystery" for which she recently won an award at the 25th National AICEAVF at the NCERT. The session commenced by discussing the process of learning and the concept of multiple intelligences to recognise the diversity of learners. The types of learners include visual-spatial,

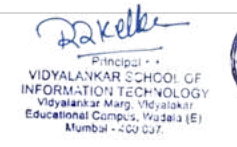

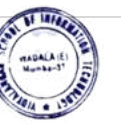

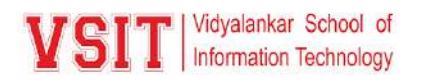

musical, bodily kinaesthetic, interpersonal, intrapersonal, verbal-linguistic, logicalmathematical and naturalistic. While consider the multiple perspectives, there is a need to anchor interactions through social connect, sharing experiences, artefacts inclusion, realworld application, exploration and reflection.

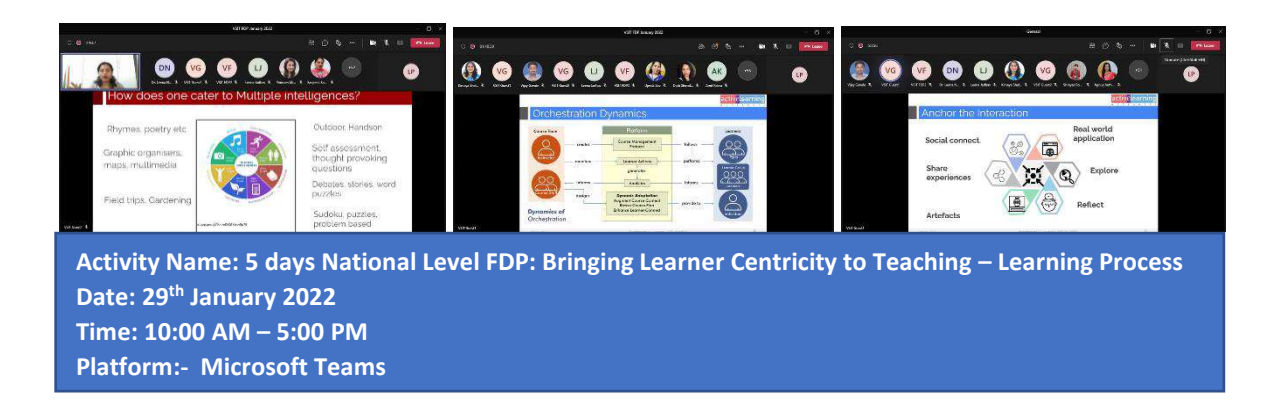

#### **Day 5: 10 AM – 5 PM Bringing in Differentiation February 05, 2022 Resource persons: Ms. Anapurna Madhuri and Ms. B. Sudha**

Annapurna Madhuri has been PGT Economics for 14 years and is now a practicing counsellor and a trainer, for seven years. She is the Manager for SMIORE Academy for Teacher Training (SATT) in Sandur, located near Hampi in Karnataka. B. Sudha has more than 15 years of experience in the field of Nursing. She is specialized in Paediatric Nursing and uses different pedagogical approaches to the teaching-learning process. Currently she is a Professor at Department of Paediatric Nursing in Vinayaka Mission's College of Nursing, Puducherry. The final session focused on LxI model of learning and the need to incentivize participation. The dynamics of orchestration was discussed through the use of platforms between learners and the course team. From LxI the concept of differentiation was introduced. Different levels of questions must be framed to enable a holistic learning participation. Using questions encourage HOTS. The dimensions of differentiation include Content, Process, Product and Environment. From LxI, the participants were next taught about LxTs. LxT creation steps include identifying trajectories, identifying resources, creating tasks and creating assimilation quiz.

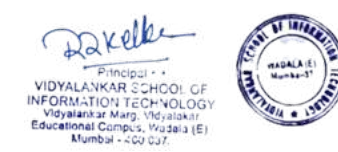

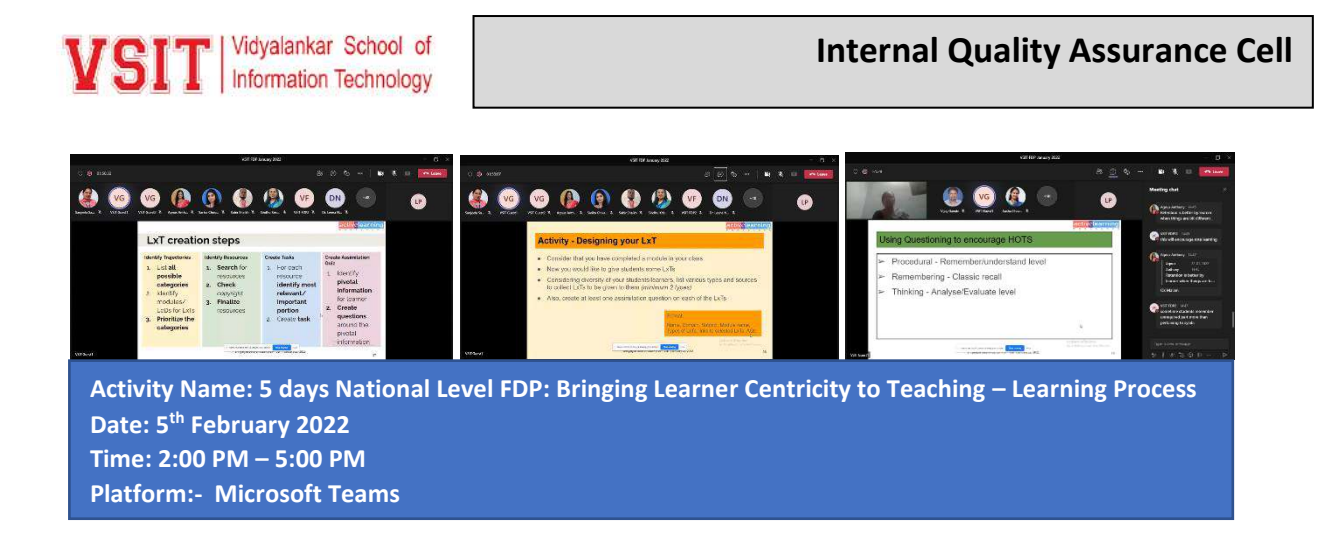

The FDP concluded with Vote of Thanks by CAO of IT Department Dr. Sarika Chouhan followed by valedictory session.

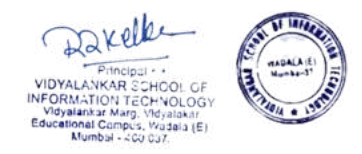

**VSI** Woyalantar School of

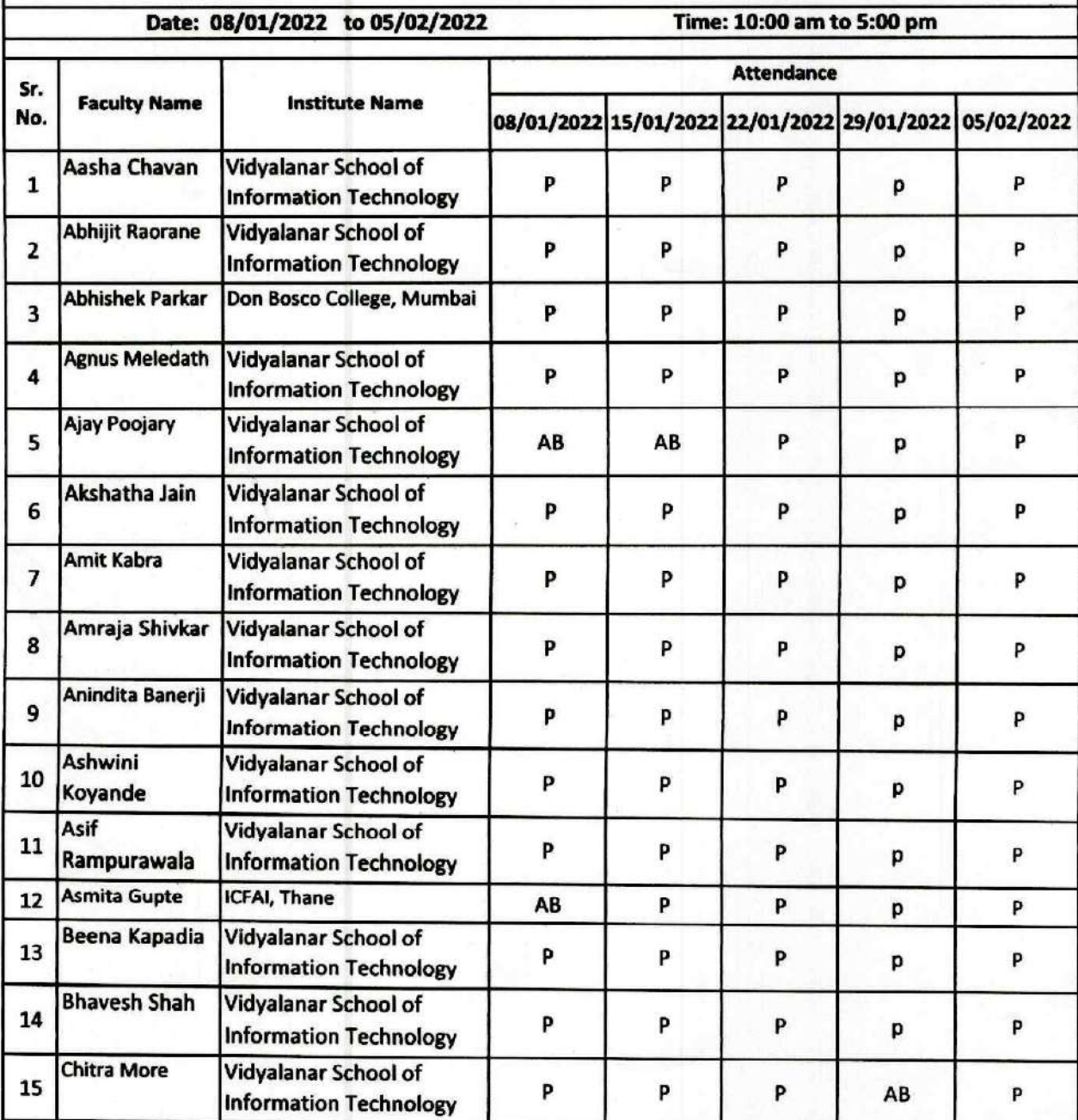

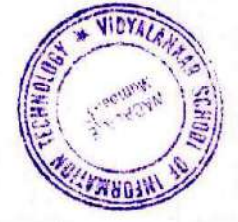

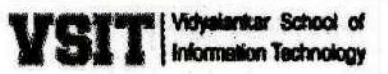

### 5 Day National Level Faculty Development Program on "Bringing Learner Centricity to Teaching-Learning Process" oraganised by IQAC of VSIT

 $\overline{100}$ 

 $\overline{\phantom{a}}$ 

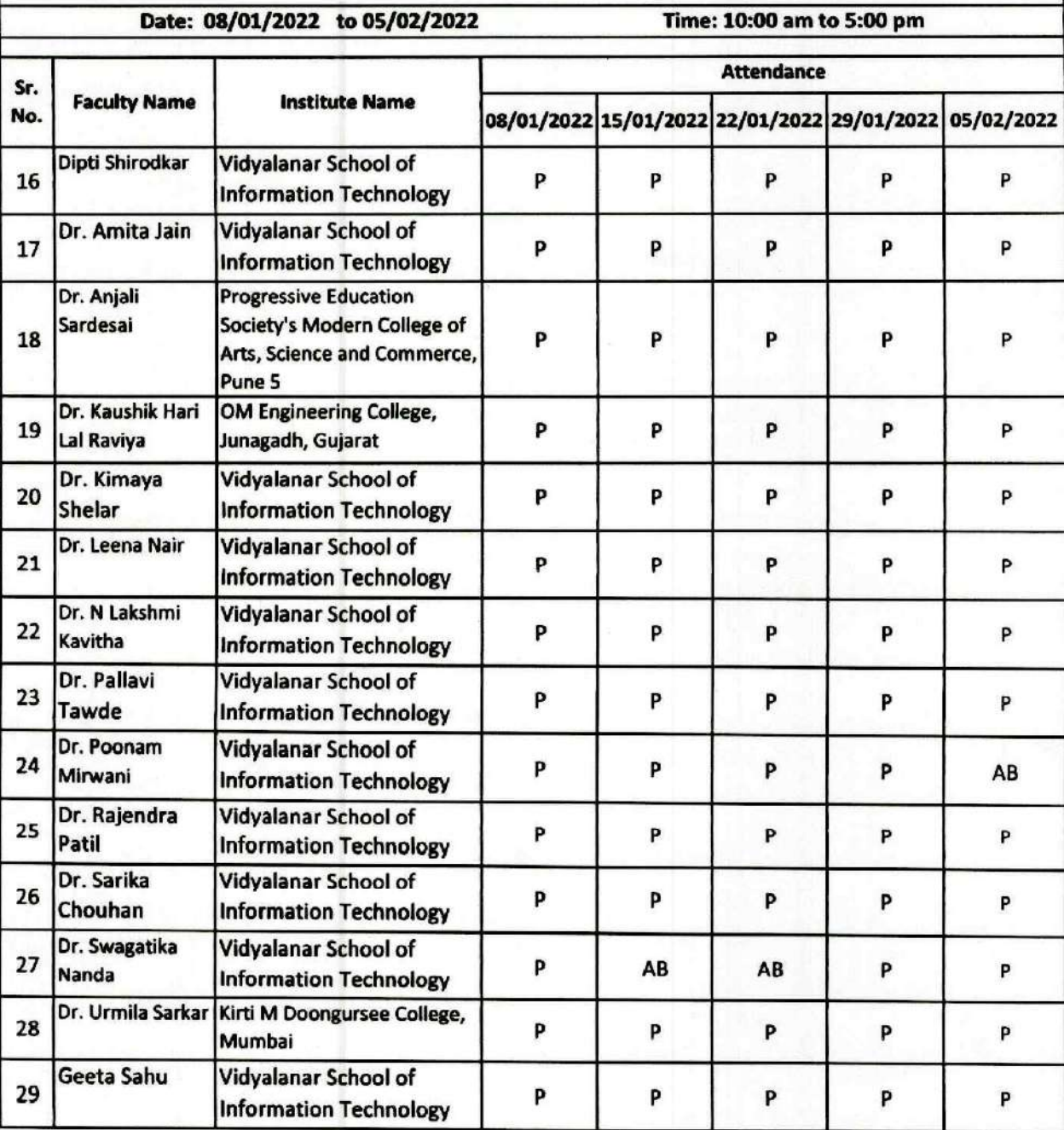

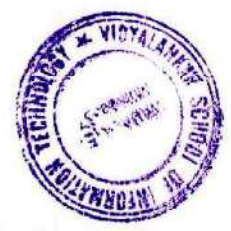

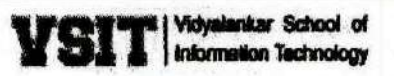

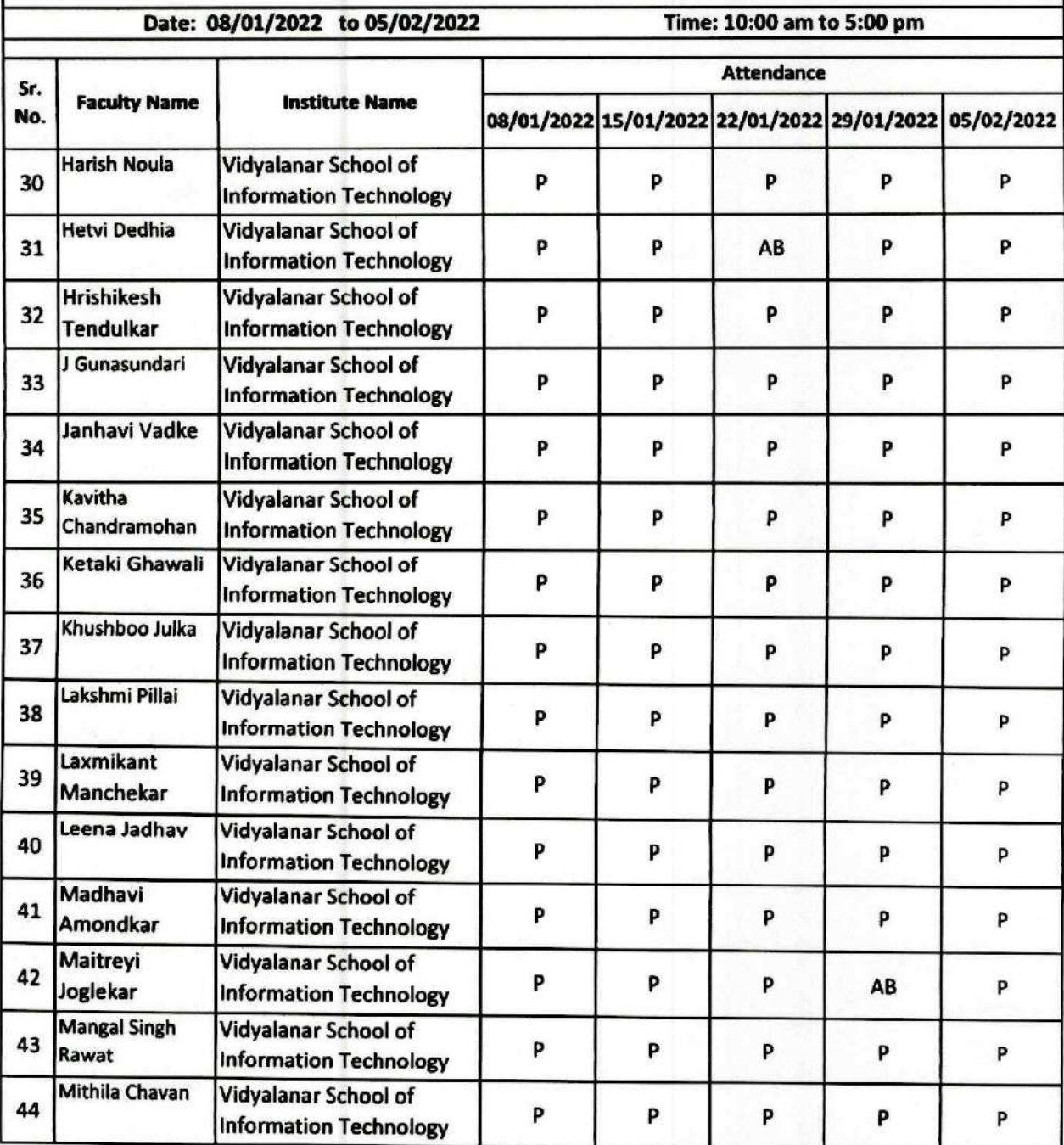

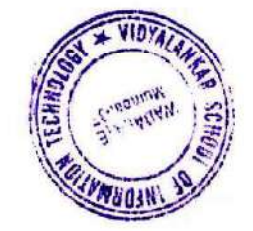

**VSIT** Websterker School of

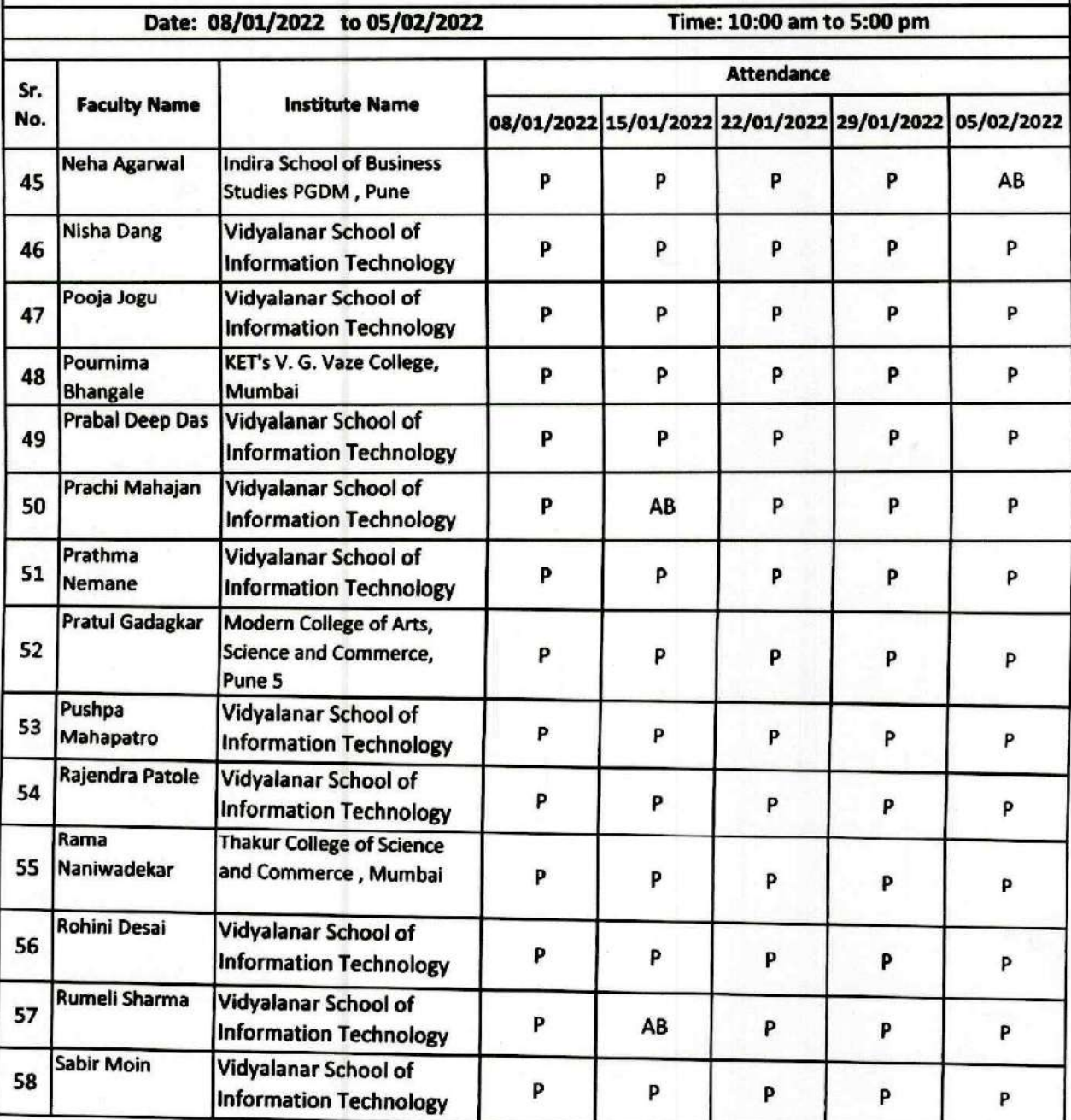

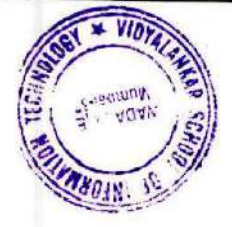

# VSI<sup>\*</sup> | Vidyalankar School of

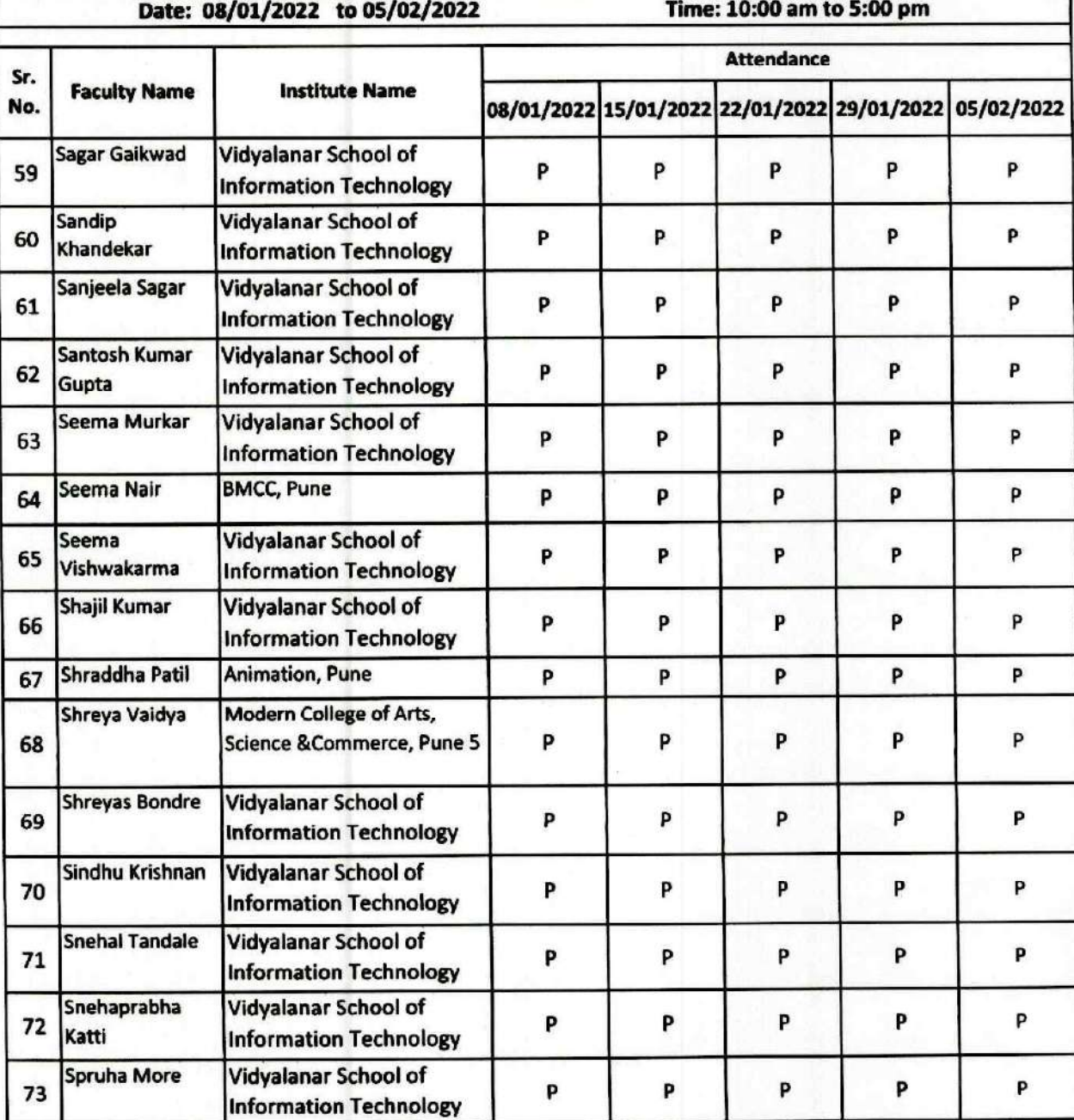

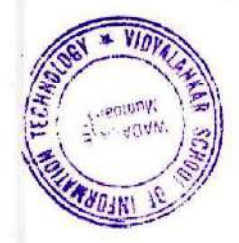

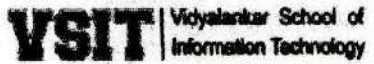

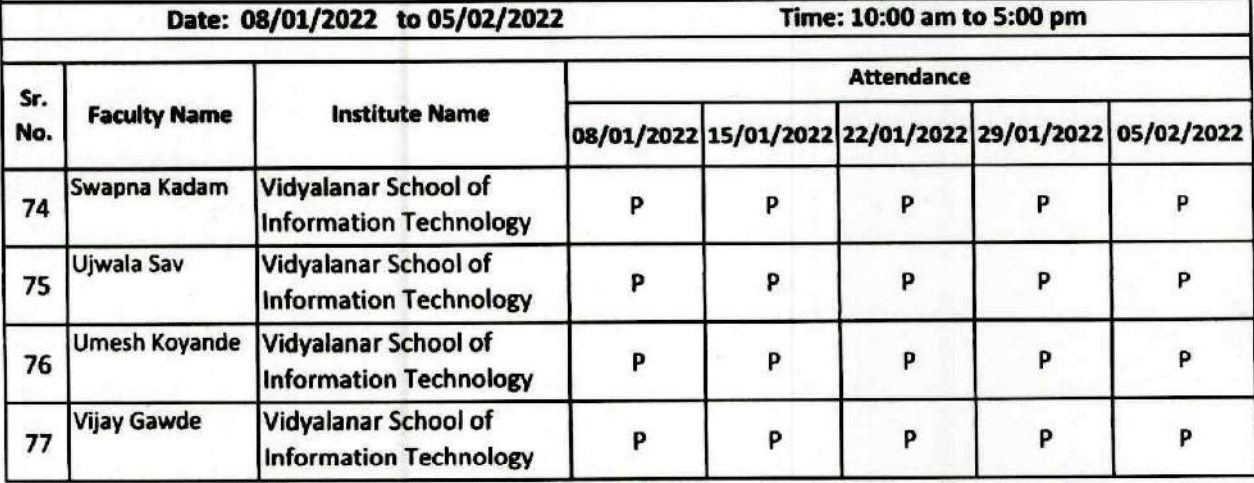

Attended Minouri

Principal Vidyalankar School of

Information Technology Antop Hill, Wadala (E), Mumbai-400 037.

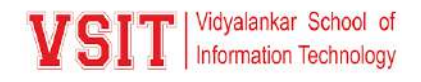

# **Training Session on Microsoft Teams**

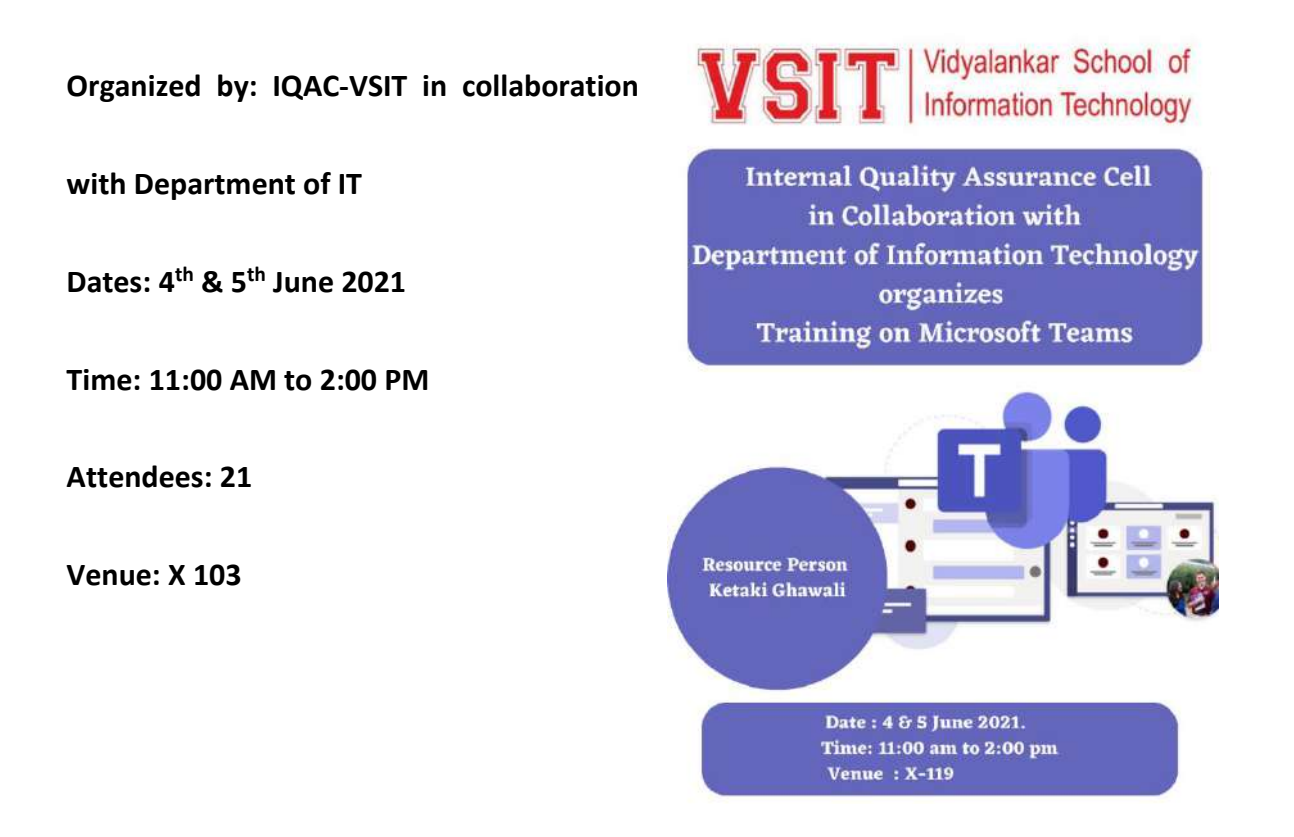

IQAC in collaboration with Department of Information Technology had organized a Training Program on MS Teams for our VSIT non  $-$  teaching staff on  $4<sup>th</sup>$  & 5<sup>th</sup> June 2021. The objective of this program is to train our non-teaching staff to use MS Teams and MS Stream for online lecture conduct and management. Around 21 staff members have participated in this training program.

### **Day 1 (4th June 2021)**

On 4th June 2021 Dr. Sarika Chouhan madam had conducted session on MS Teams, she has given hands on training on topic like how to create Teams and add members in it, how to manage channel feature also how to add assignments in Teams.

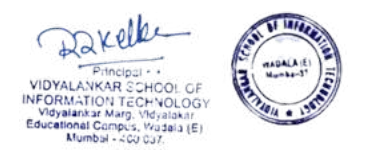

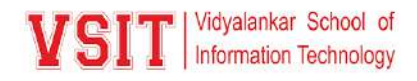

# **Day 2 (5th June 2021)**

On 5th June 2021 Dr. Sarika Chouhan continued the session where she explained how to share and collaborate files also how to share another apps or websites on MS teams. she has also

given training on how to add video on MS streams also how to create group and channel on MS streams. At the end of this session a Manual was given to Non-Teaching Staff which was covering step by step process of above mentioned training. This session was very resourceful.

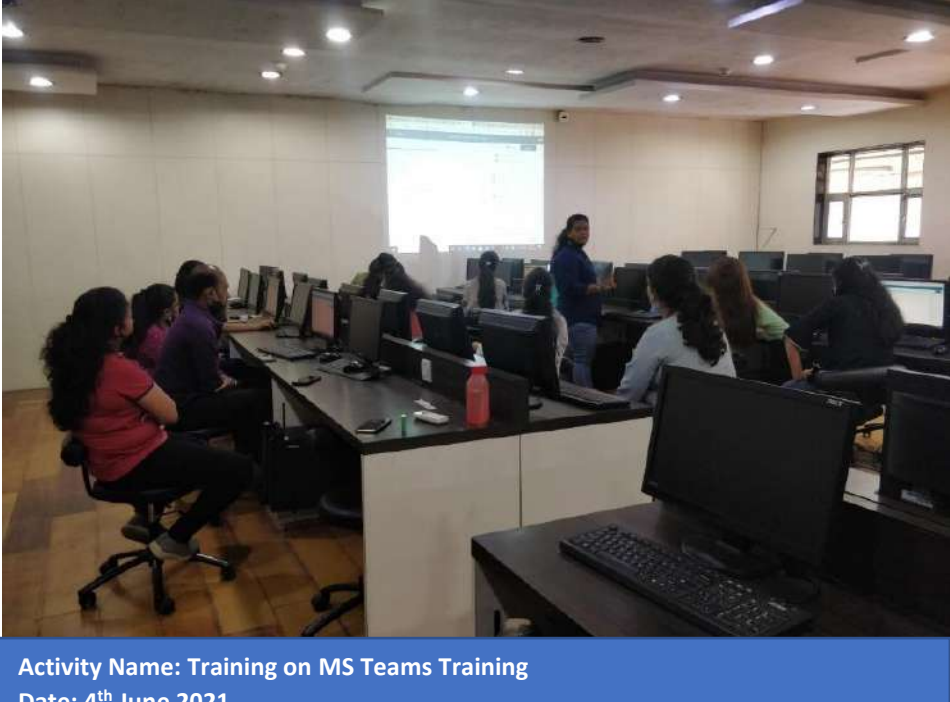

**Date: 4th June 2021 Time: 11:00 AM To 02:00 PM Venue:- Lab X-103**

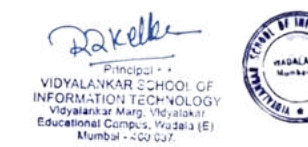

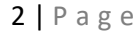

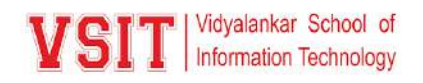

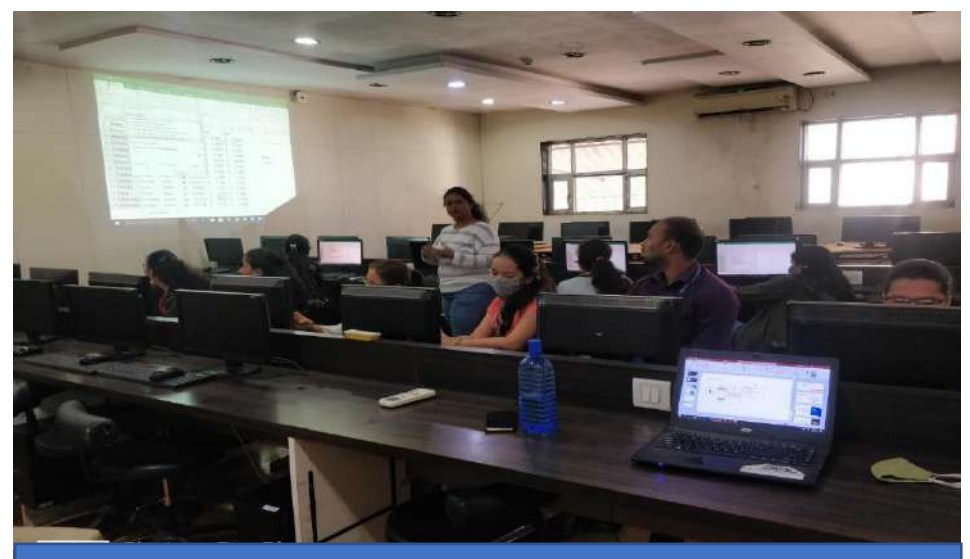

**Activity Name: Training on MS Teams Training Date: 5th June 2021 Time: 11:00 AM To 02:00 PM Venue:- Lab X-103**

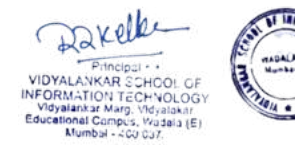

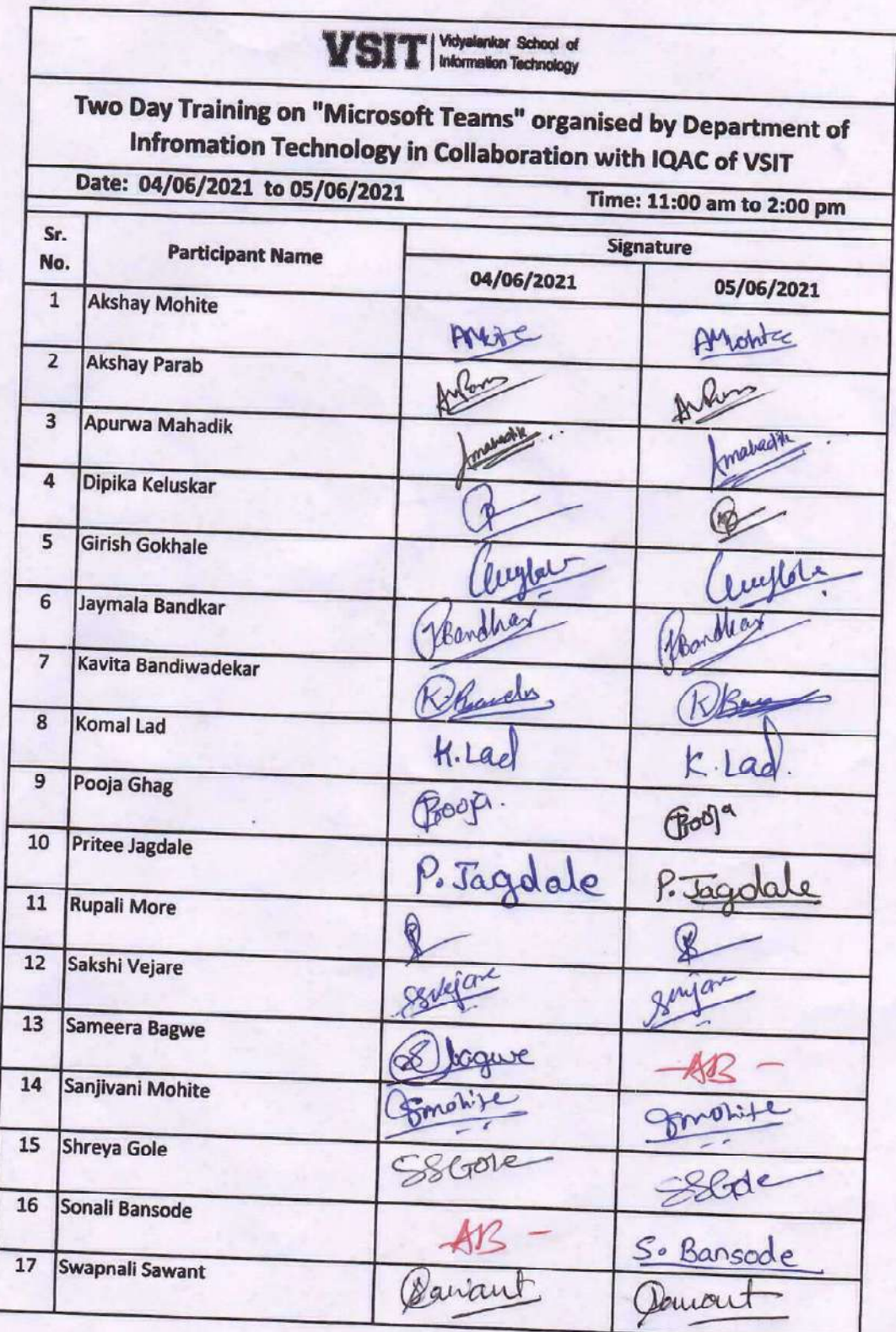

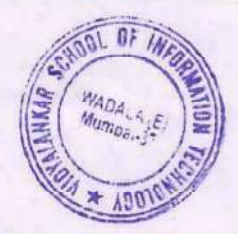

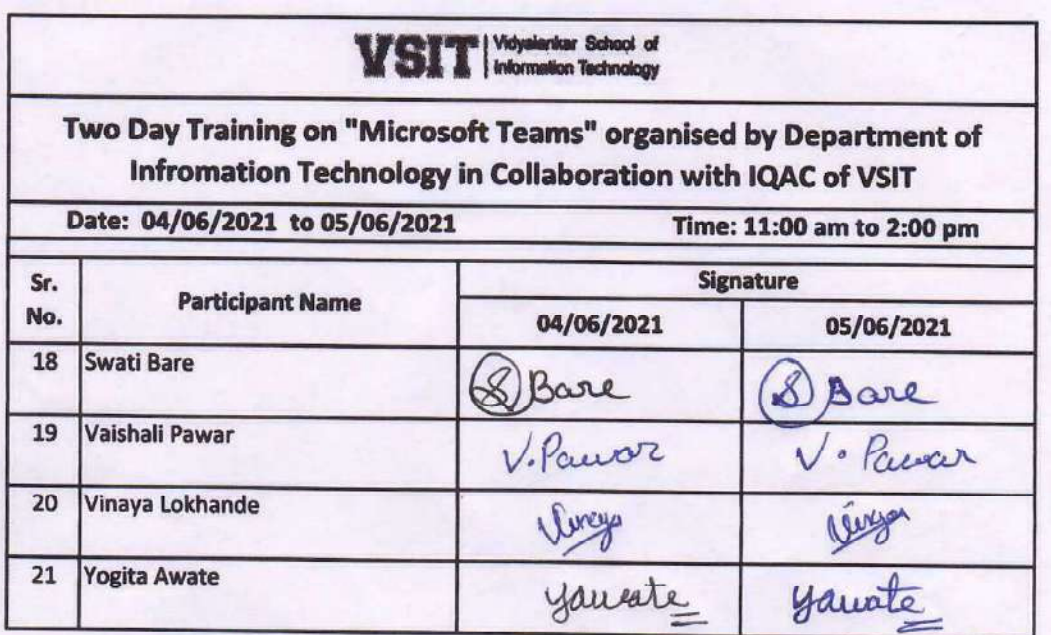

Attende Minoani

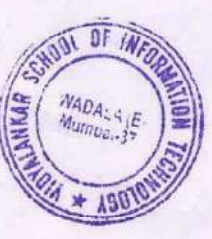

Bacell Vidyalankar School of Information Technology Antop Hill, Wadala (E), Mumbai-400 037.